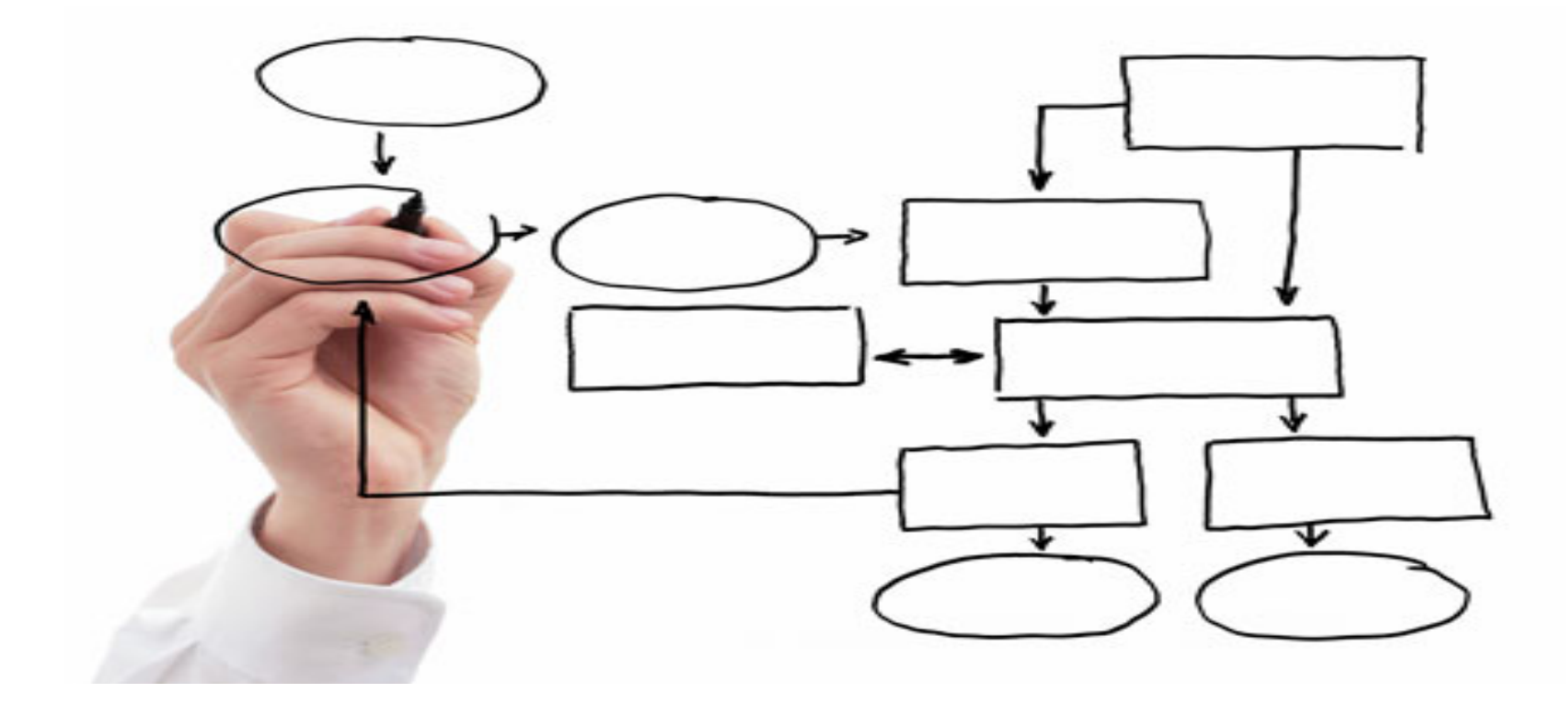

#### MIS 5121: Business Processes, ERP Systems & Controls Week 4: *Types of Controls, Order to Cash Process*

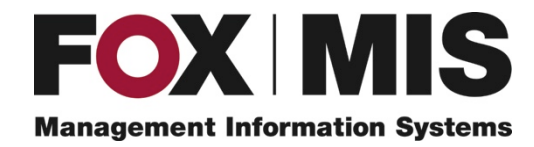

**James Baranello**

James.Baranello@temple.edu

#### Video: Record the Class

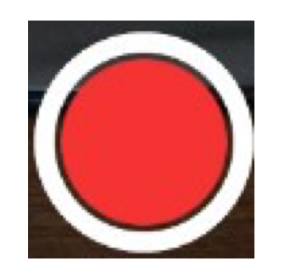

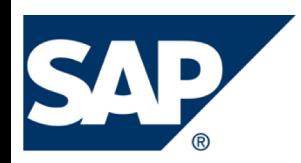

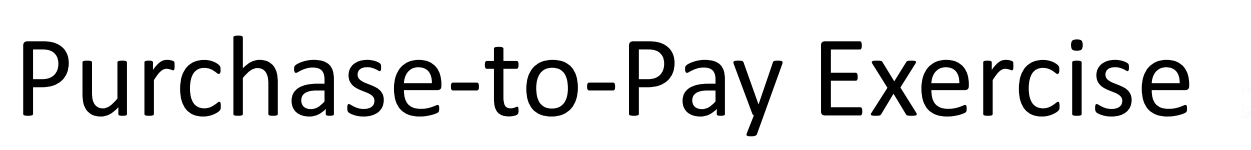

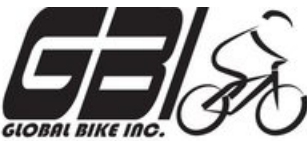

- Primary Learning objectives
	- Experience the steps in a typical purchasing transaction
	- See how an ERP system handles typical purchasing transactions
	- Work through the procedures involved in a test of transactions
	- Investigate related application controls in an ERP system
- Secondary learning objectives:
	- See the integration between materials management (MM) and financial accounting (FI) modules of SAP
	- View some basic FI module settings than enable proper system functions

# P2P Exercise – Lessons Learned

- **Basic System Controls** 
	- Not as easy to find definitions as I thought
	- Posted Definitions on Exercise 1 Page (will be included in Appendix in future)
	- Will not include related questions in Exercise grade
- Review Accounting Related Data
	- Will post on Exercise 1 Page soon

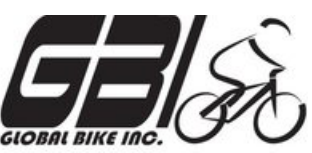

#### P2P Exercise – Accounting Data

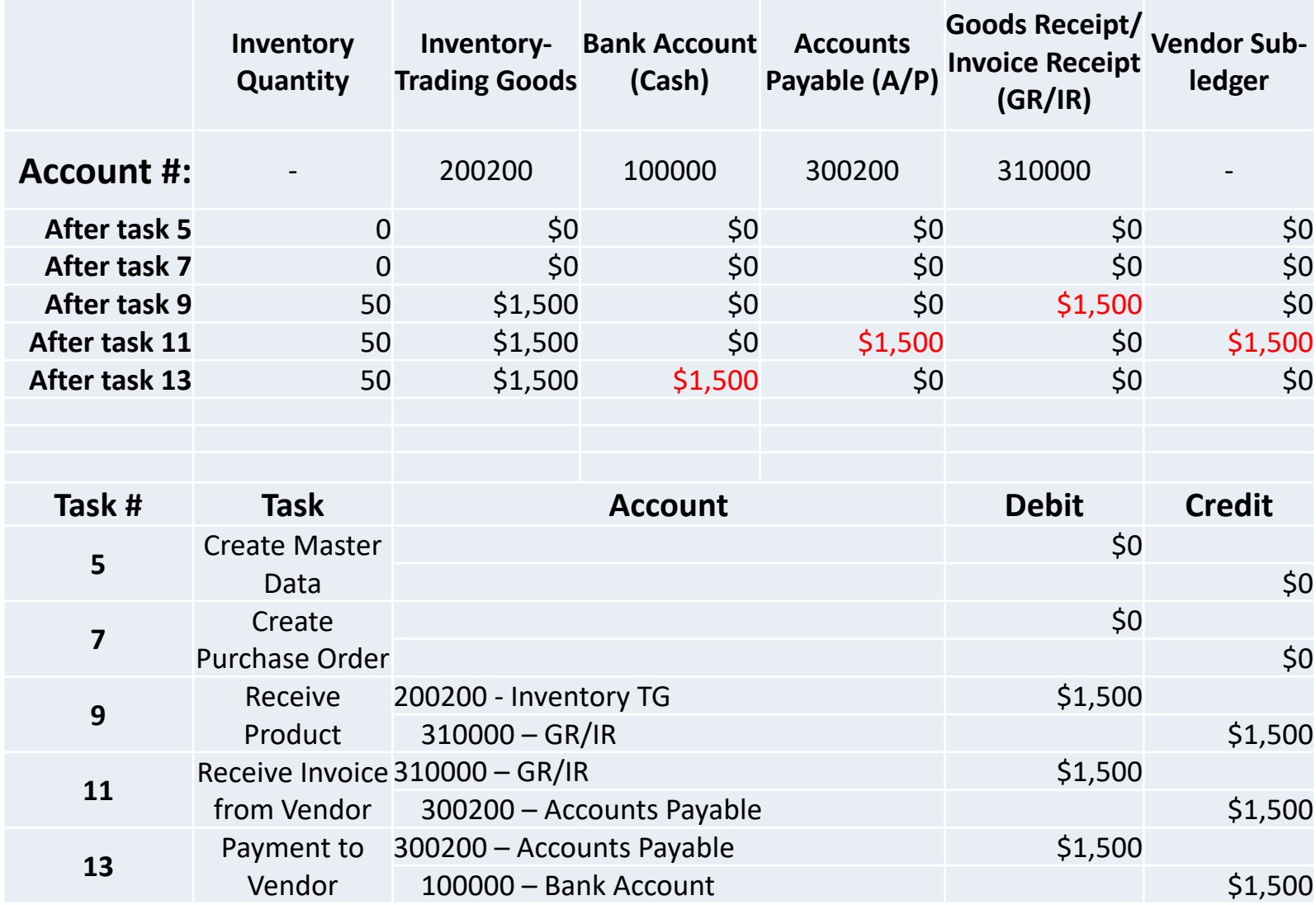

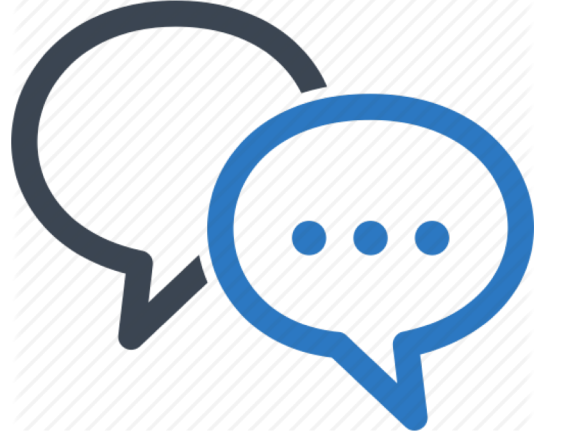

#### Discussion

❖ Something really new, different you learned in this course in last week **YOU LEARN** 

❖ Questions you have about this week's content (readings, videos, links, …)?

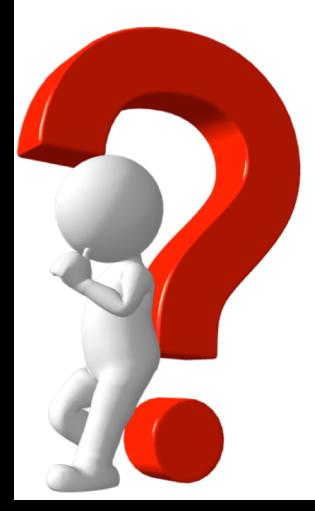

**V**Question still in your mind, something not adequately answered in prior readings or classes?

**METHING NEW** 

FVFRV NAV

## Control Failure: MarCon, Inc.

- Background:
	- $\triangleleft$  Idaho Contractor construction company
	- **\*** Participated in Small Business Admin (SBA) and Dept. of Transportation Disadvantaged Business Enterprise (DBE) Program
	- v Awarded \$2.5 MM federal contracts, \$15 MM contracts from Idaho and Utah because of these programs
- Control Failures: 1997 2006
	- ❖ Concealed income by diverting customer payments of used material sales to separate bank account
	- $\clubsuit$  Unreported sales not reported to accountant (organized company business affairs to conceal)
	- ❖ Profit never reported on personal or business tax returns
	- ❖ Artificially lowered net worth by having company pay for personal expenses (e.g. renovations, landscaping of home) and transferring assets to others
	- **\*** Omitted, deleted, altered and incorrectly categorized entries in company financial books and record

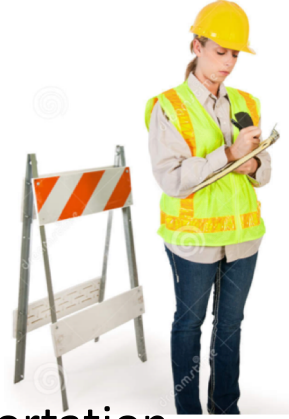

#### Control Failure: ACL Technologies, Inc.

- Results / Outcomes:
	- ❖ Fraudulently qualified for SBA and DBE programs
	- $\clubsuit$  Majority stockholder (female) convicted by federal jury in 2013 22 counts (false tax returns, fraud, …)
		- $\cdot$  84 months in prison, 3 years supervised release
		- v \$90,000+ restitution to IRS, \$30,000+ to Idaho Disadvantaged Business Enterprise (DBE) Program
		- v Prior to sentencing, Repaid restitution \$3,000,000+
	- ◆ Minority stockholder convicted of lessor charges (conspiracy, obstruction of justice)
		- ❖ Sentenced at later date

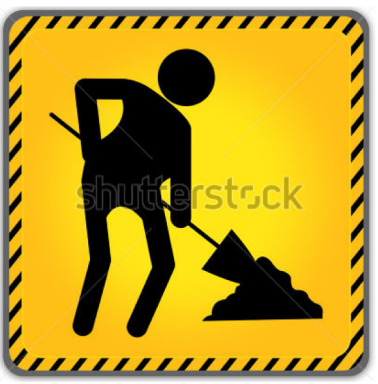

- References / Links:
	- v http://www.irs.gov/uac/Examples-of--Corporate-Fraud-Investigations-Fiscal-Year-2014

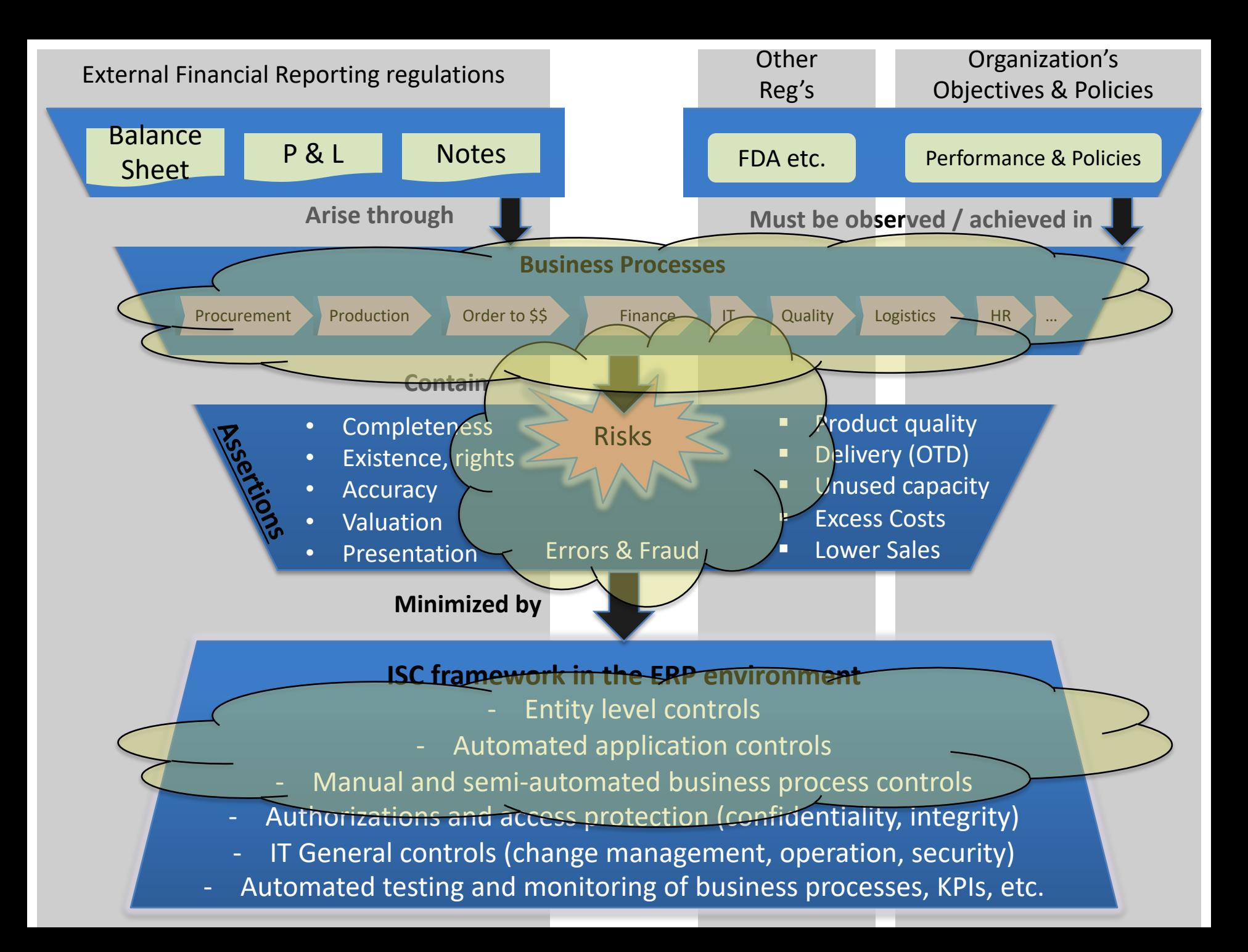

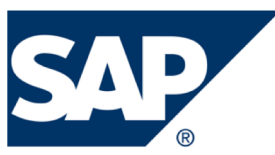

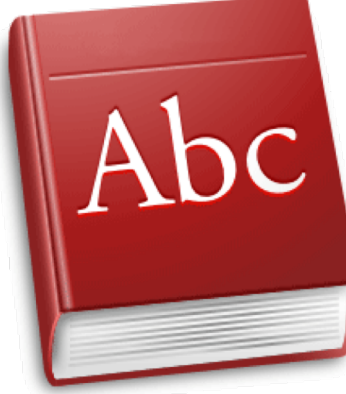

## ERP (SAP) Terminology

## Table Types

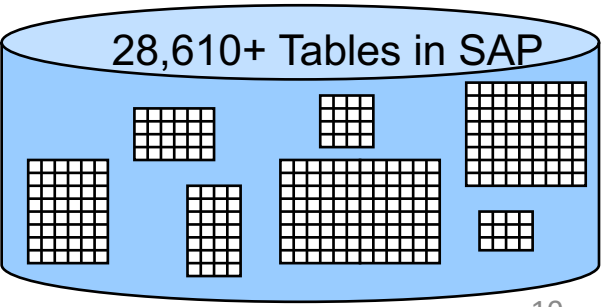

### Table (Data) Types

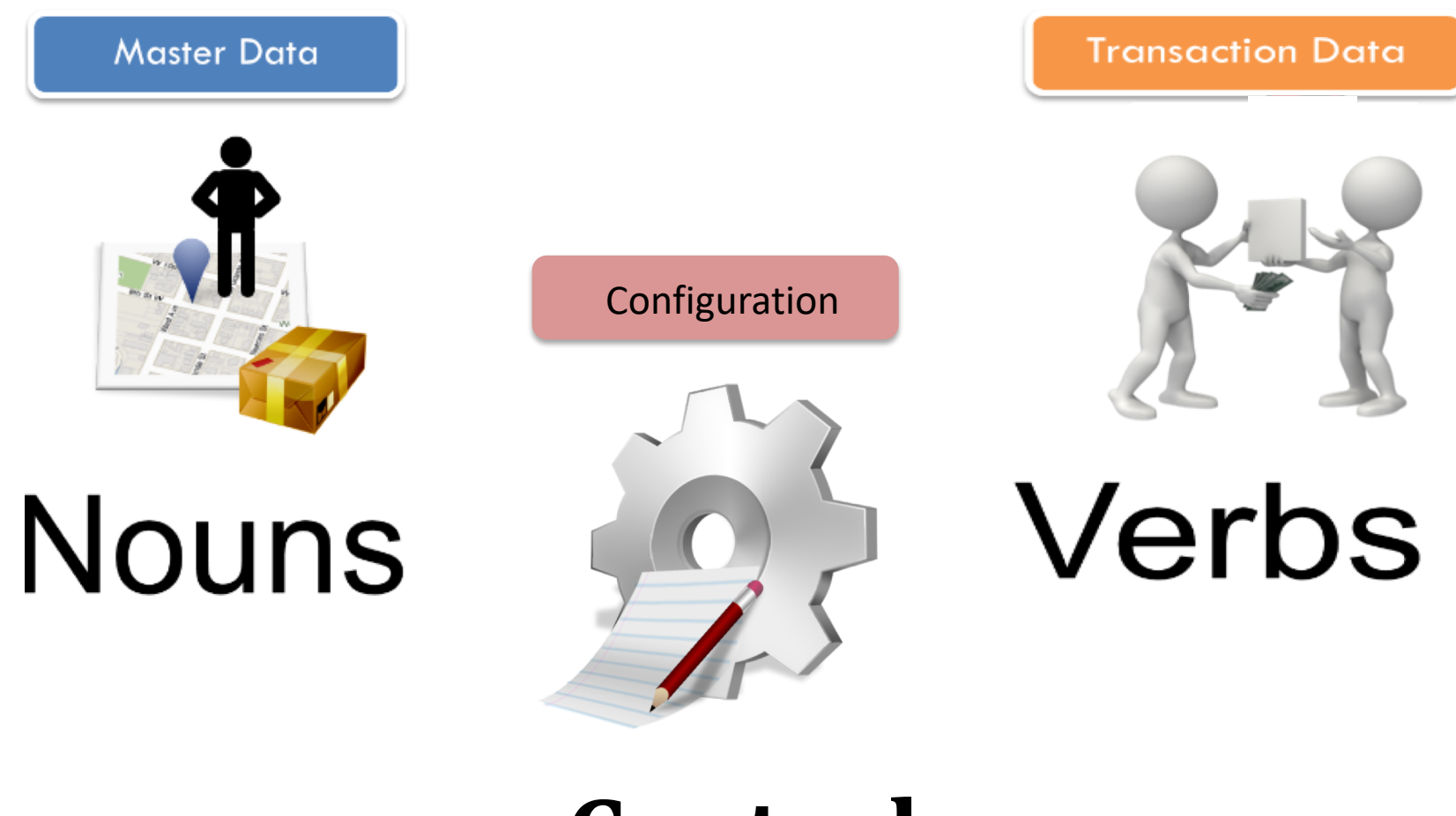

#### **Control**

## Data Types

- Transaction Data
	- Data associated with single process 'event'
		- Evidence of an event / activity
		- Logically Stored in process '**Documents**' (vs. outputs)
		- Repetitive transactions (events) but data stored associated with each event / document
		- Has a Time dimension
	- Stored at various stages of a business process
		- e.g. Customer orders, purchase orders, production orders, customer payments
- Master Data
	- e.g. Materials, Customers, Vendors
	- Relatively stable
	- Used repeatedly in same way
		- Many transactions

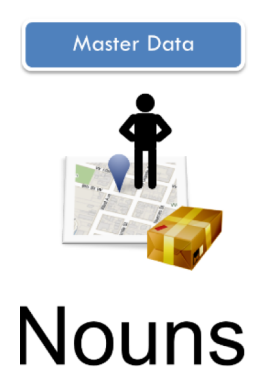

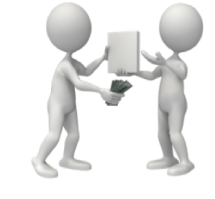

**Transaction Date** 

Verbs

## ERP System Implementation

- Configuration: process of making standard software fit your business (cause correct system 'behaviors')
	- –ERP systems (esp. tier 1 vendors like SAP, Oracle) are highly flexible via configuration settings
	- –Achieved via setting defined parameters, config table entries
	- –SAP: Over 8000 configuration decisions
	- –Data structuring
		- Sales divisions, distribution channels

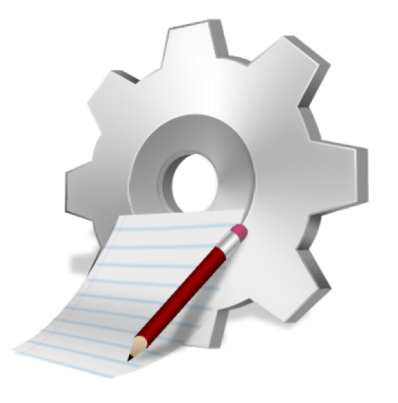

### Config: Organization Structure

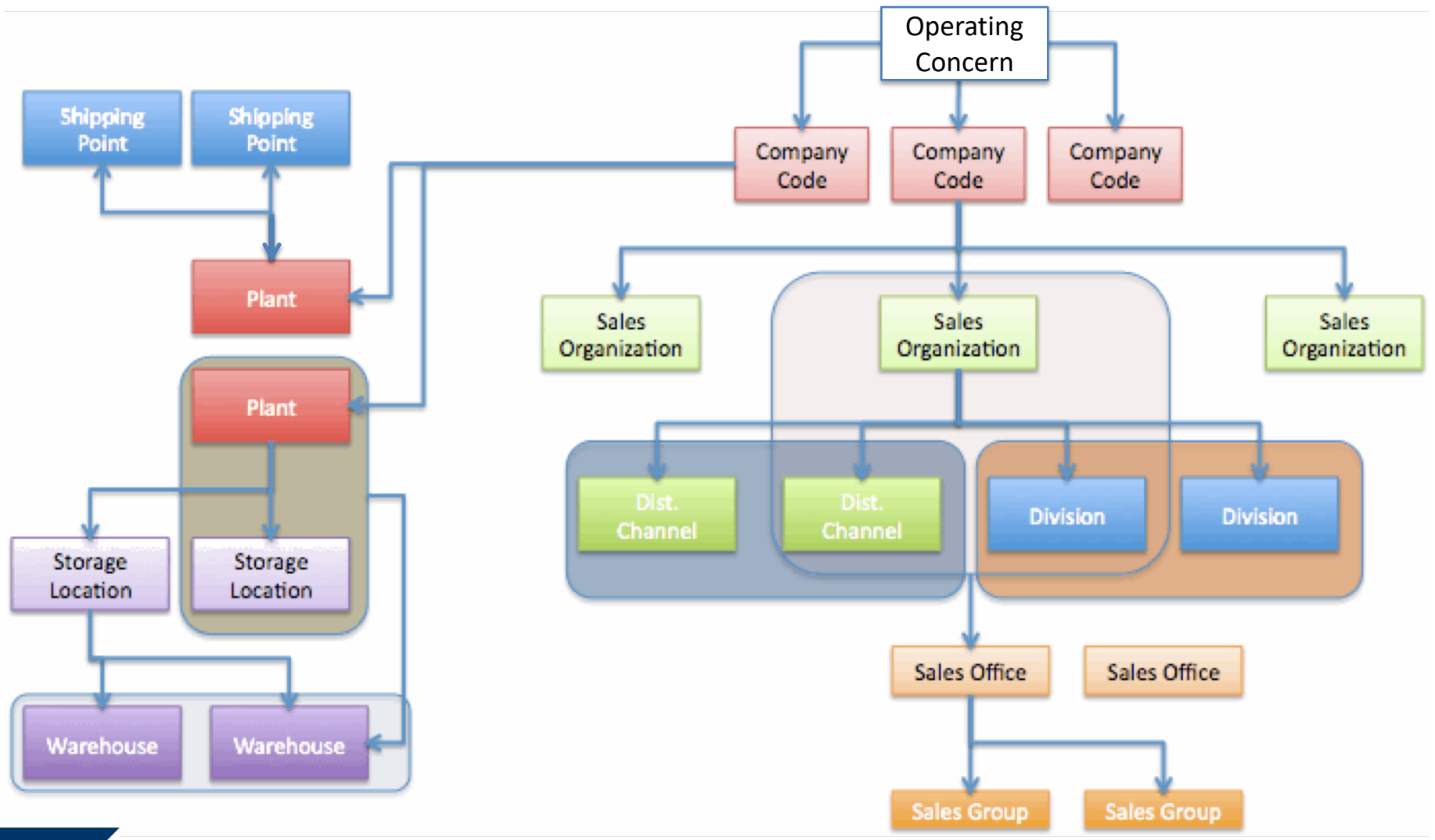

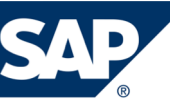

#### Types of Controls

## Compare / Contrast

## Control Type Dimensions

- Automated: System automatically implements the control
	- Example: Gross weight > Net weight; Time zone based on State, Predefined values for fields
	- Use When: System basic logic; Configurable; Application 'Rules' match Business Rules; Easy development to implement
	- Do not use: Complex business rules (hard to implement)
- vs. Manual: Defined procedure followed to implement control
	- Example: Use system report to assure reconciliations, verifications are complete; validate system matches manual input form
	- Use When: No System capability, Requires human decision making
	- Do not Use: If system can handle automatically

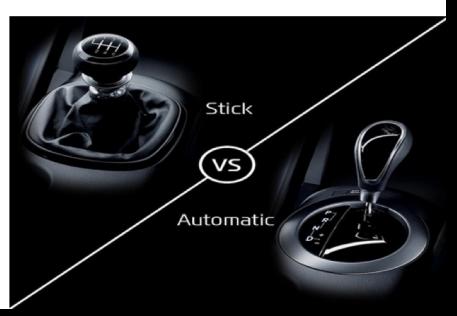

#### Automated Application Controls

- Field check (vs. defined / allowed values)
- Sign check (+/-)
- Limit / Range check (vs. valid range, limit)
- Size (or capacity) check (e.g. # valid digits, decimals)
- Completeness check (Incompletion procedures)
- Validity check (Other validations, e.g. time zone)
- Reasonableness test (often between fields)

#### Control Type Dimensions PROCEDURE

- A. Directive: Policies / Procedures / Training
	- Example: Formal Credit policy, Period closing 'rules'
	- Use When: In almost all areas to define expectations
	- Do not use: As only control, to prescribe decision making in highly complex scenarios (provide outline /guidelines only).

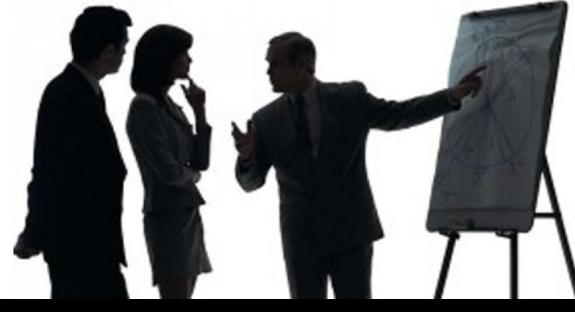

## Control Type Dimensions

- B. Detective: After the fact detection of control failure or not
	- Example: Exception reports; reconciliation procedures, Physical checks
	- Use When: No preventative control possible or is cost prohibitive, Current process
	- Do not use: If preventable, or system control (e.g. config, easy development) is possible
- C. Preventative: Prevent from occurring
	- Example: Security / Segregation of Duties protection
	- Use When: Easily implemented with system capability
	- Do not Use: If increases complexity of performing tasks with minimal prevention

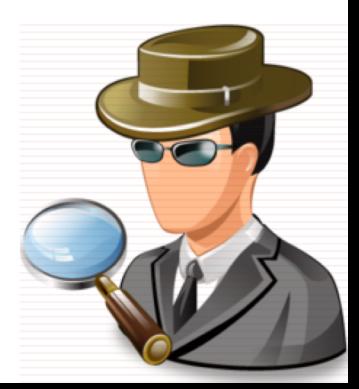

## Control Type Dimensions

- D. Compensating: employ in lieu of the recommended controls in the low, moderate risk situations to provide equivalent or comparable protection
	- Example: Review Sample of transactions (e.g. High value, high risk), secondary approval for certain Scenarios
	- Use When: Segregation of Duties is difficult / impossible to implement fully.

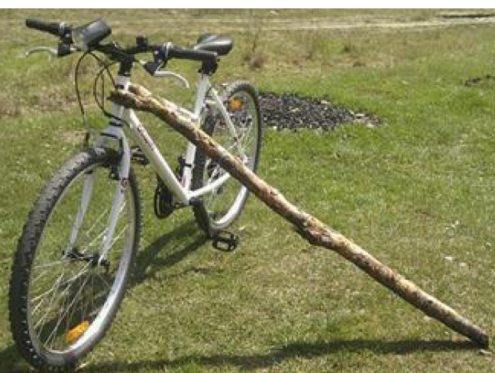

– Do not Use: Large organizations, high risk SOD issues,

#### Business Process Controls

# Order to Cash (OTC, O2C)

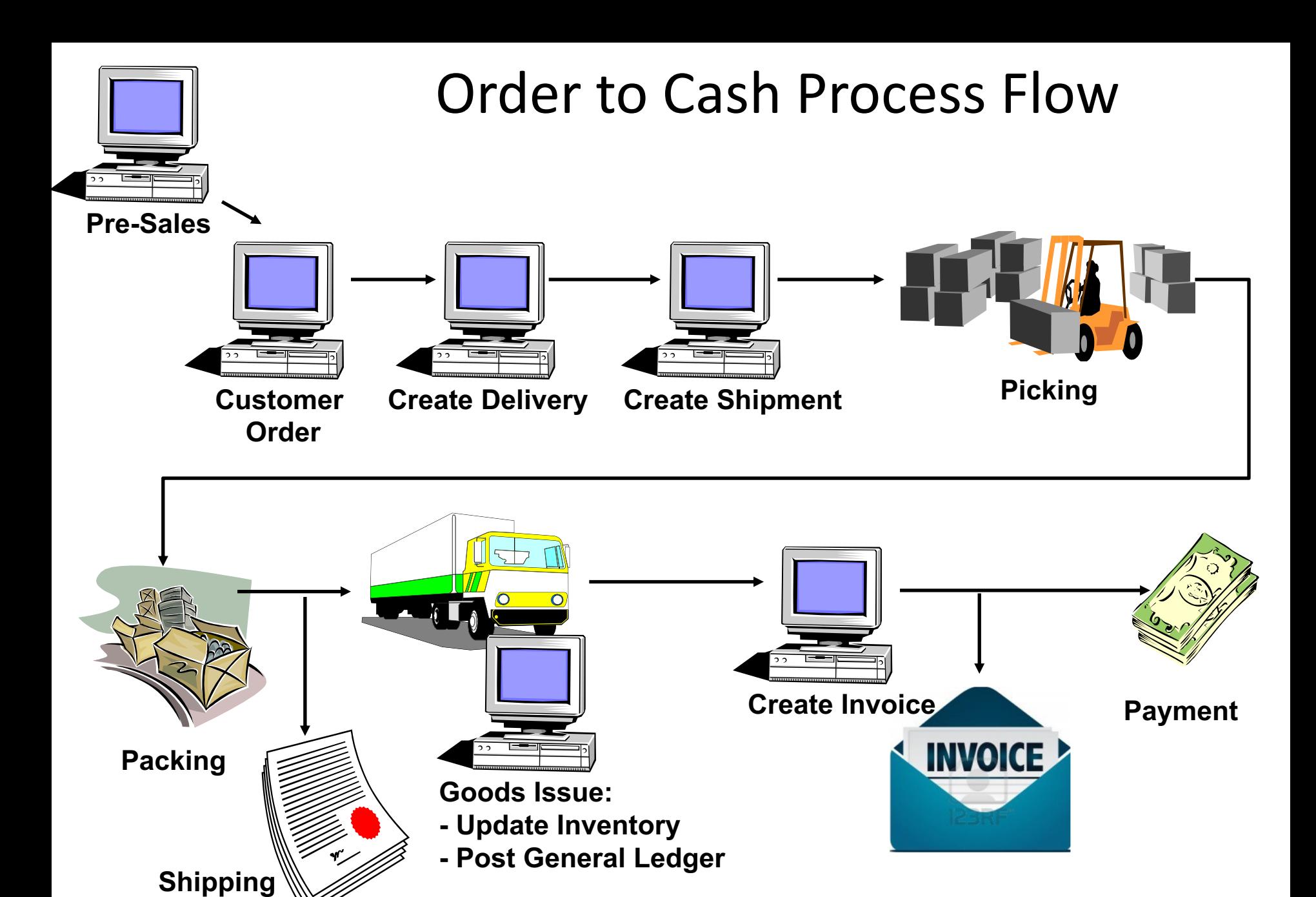

**Documentation** 

#### Order to Cash at GBI

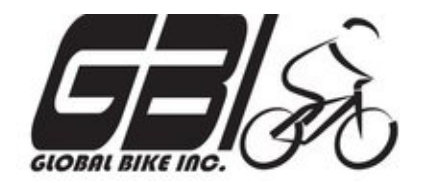

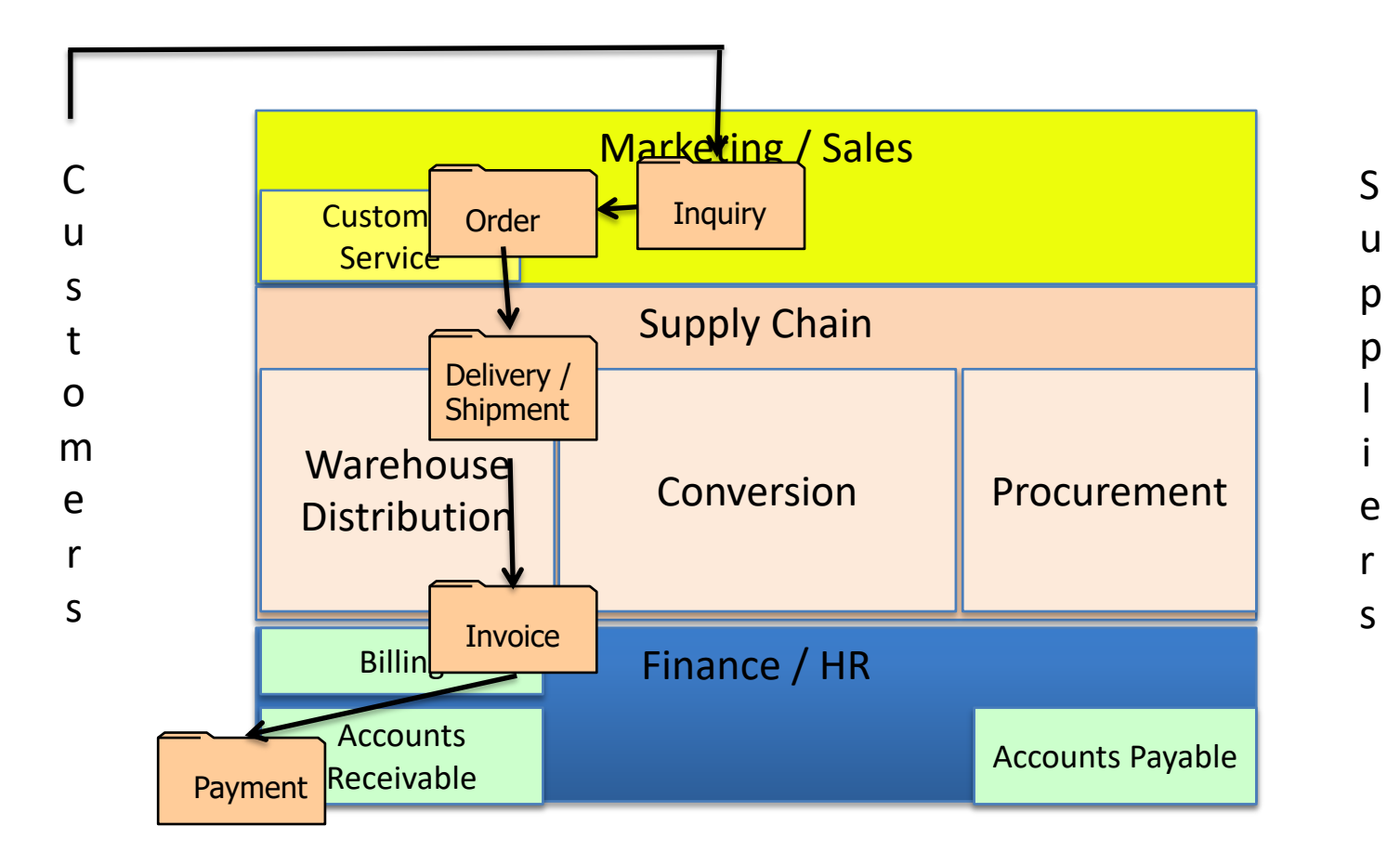

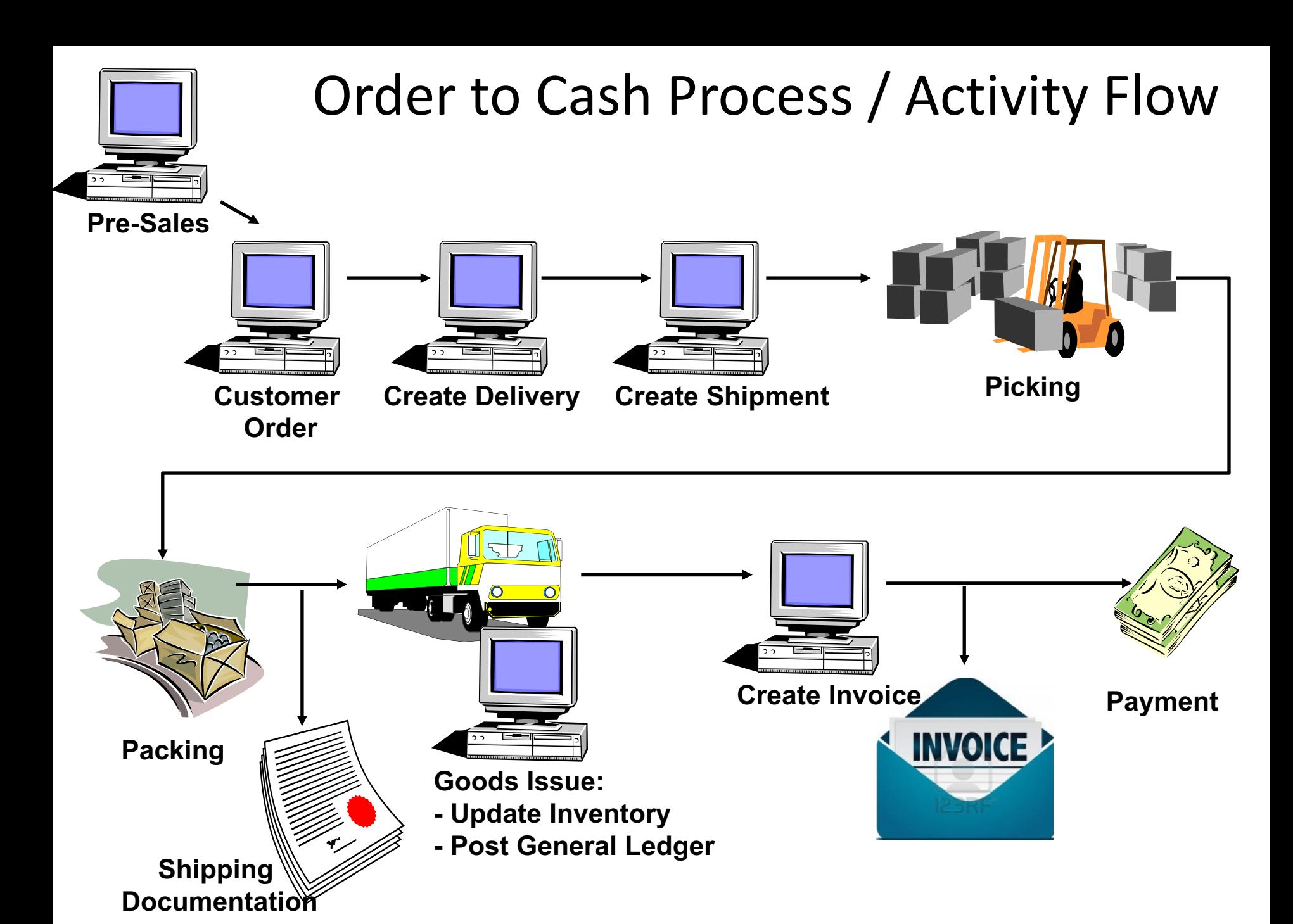

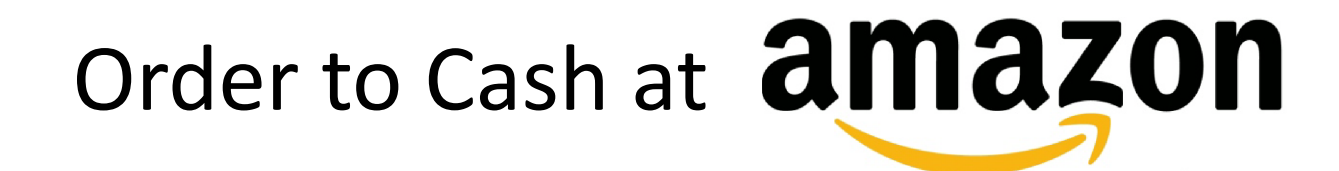

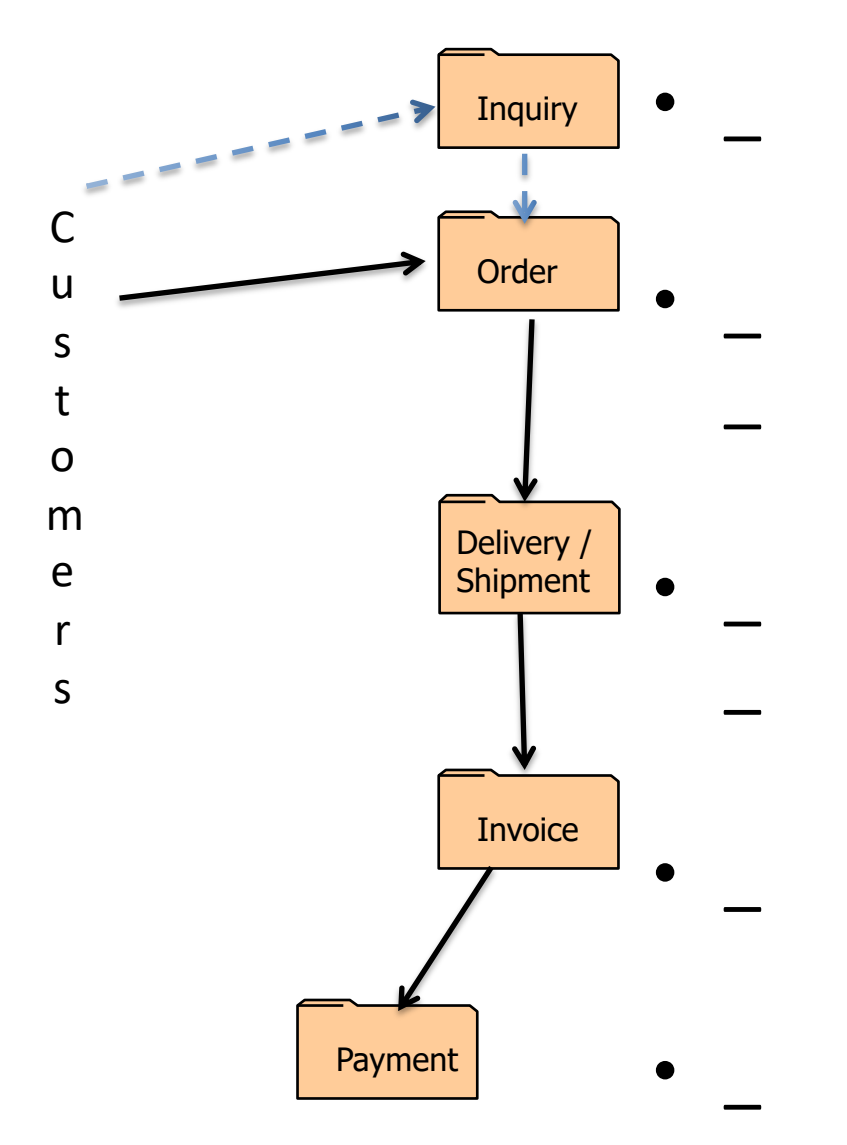

# Order to Cash at **amazon**

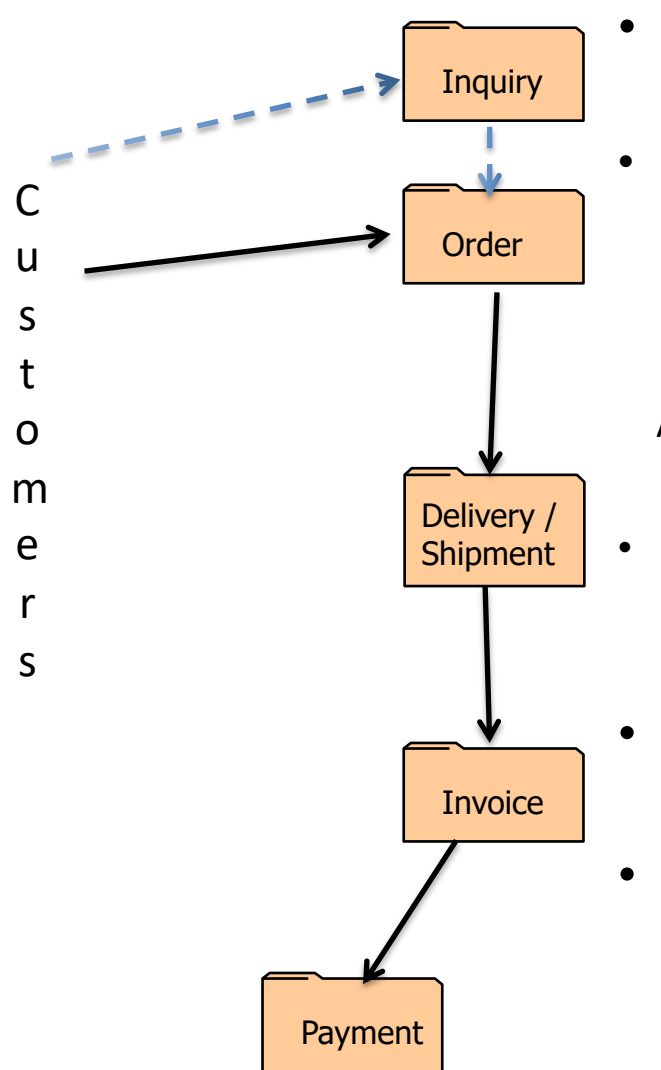

- Catalogue, reviews Wish List
- Marketplace  $-$  order from other sellers 24 / 7 ordering

Buy used or new (options)

Buying suggestions – linked

Available – now or when

- Inventory location optimization Amazon prime – free shipping 2 days
	- Automatically created once picked
	- Debit / credit card Credit card clearing process, period

#### Order to Cash: Pre Sales

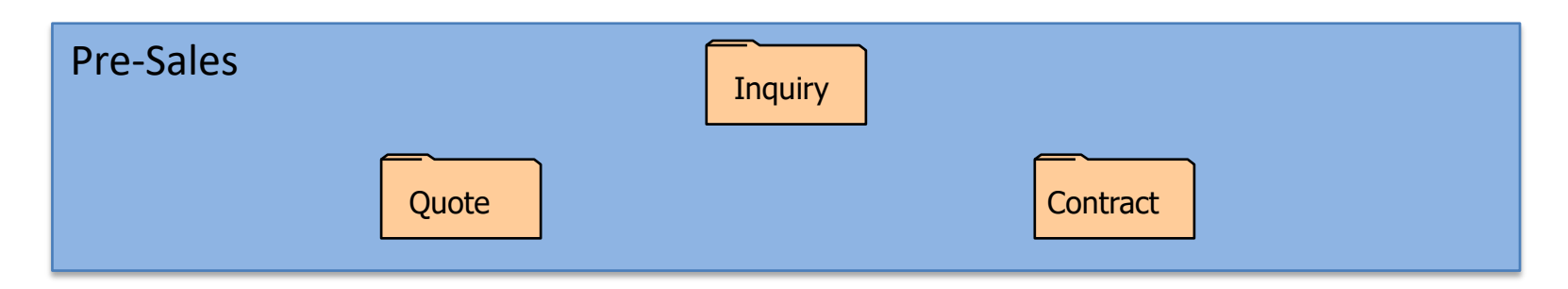

- Execution only after converted to order document
- Inquiry: typically not binding
- Quote:
	- Can be binding
	- Defined time
	- Credit Check?
- Contract:
	- Quantity and / or value
	- Defined from / to dates
	- Credit Check?

#### Order to Cash: Order Scenarios

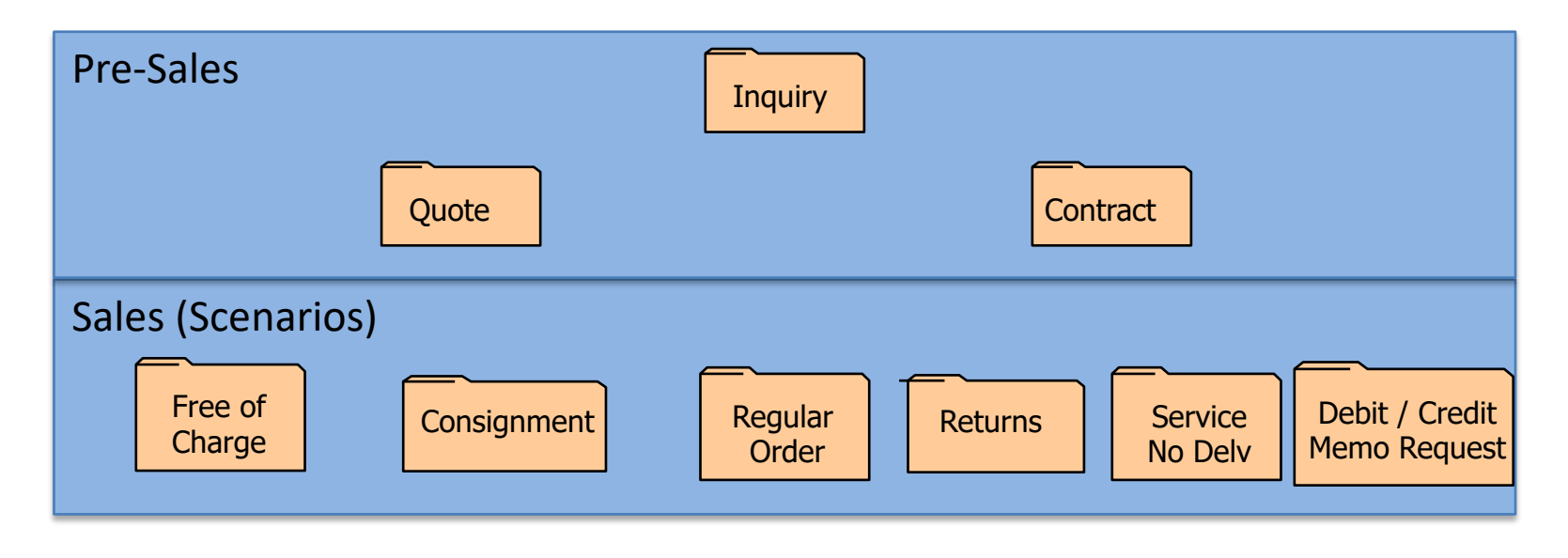

### The Many Flavors of Sales Order

- Standard Orders
- Free of Charge (samples, compensation)
- Services / Not delivery related
- Consignment
- Miscellaneous Sales (Assets, RM's, Leases, etc.)
- Returns
- Debit memo
- Credit Memo
- Rebate Settlement
- Special country / tax scenarios

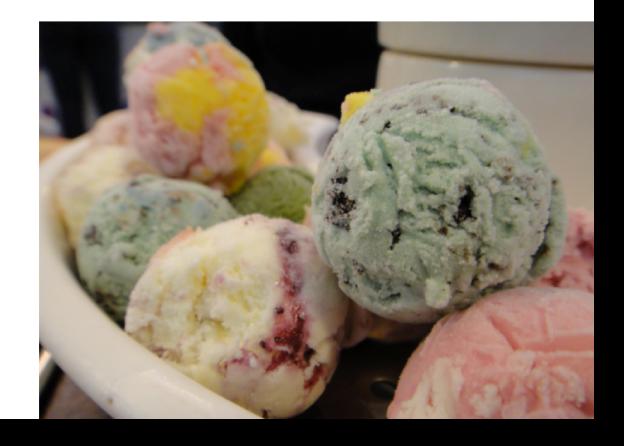

#### Order to Cash: Document Flow

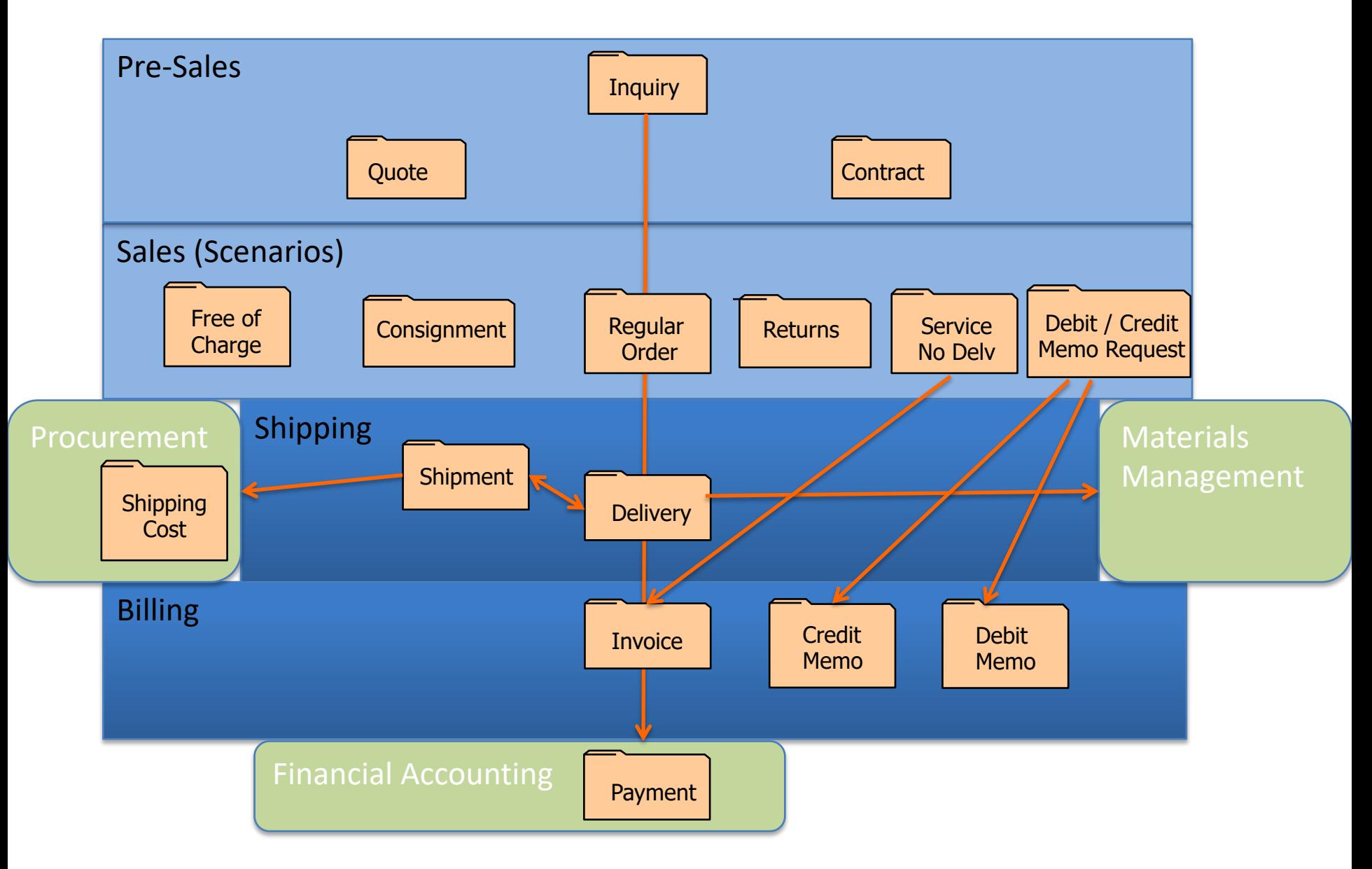

#### Sales Document Type

- Similar in concept to order type
- Required during order / sales document entry
- Configuration parameters doc type dependent:
	- Subsequent documents required (Delivery, invoice)
	- Number range used
	- Screens displayed for data input
	- Link to pricing details
	- If reference to prior document is required (e.g. return)
	- Is customer number required (usually)
	- Auto blocked for delivery or billing
	- Credit check performed

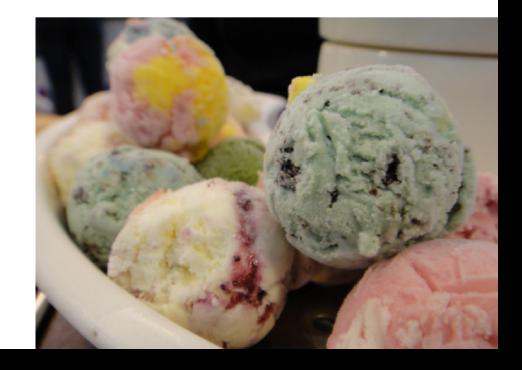

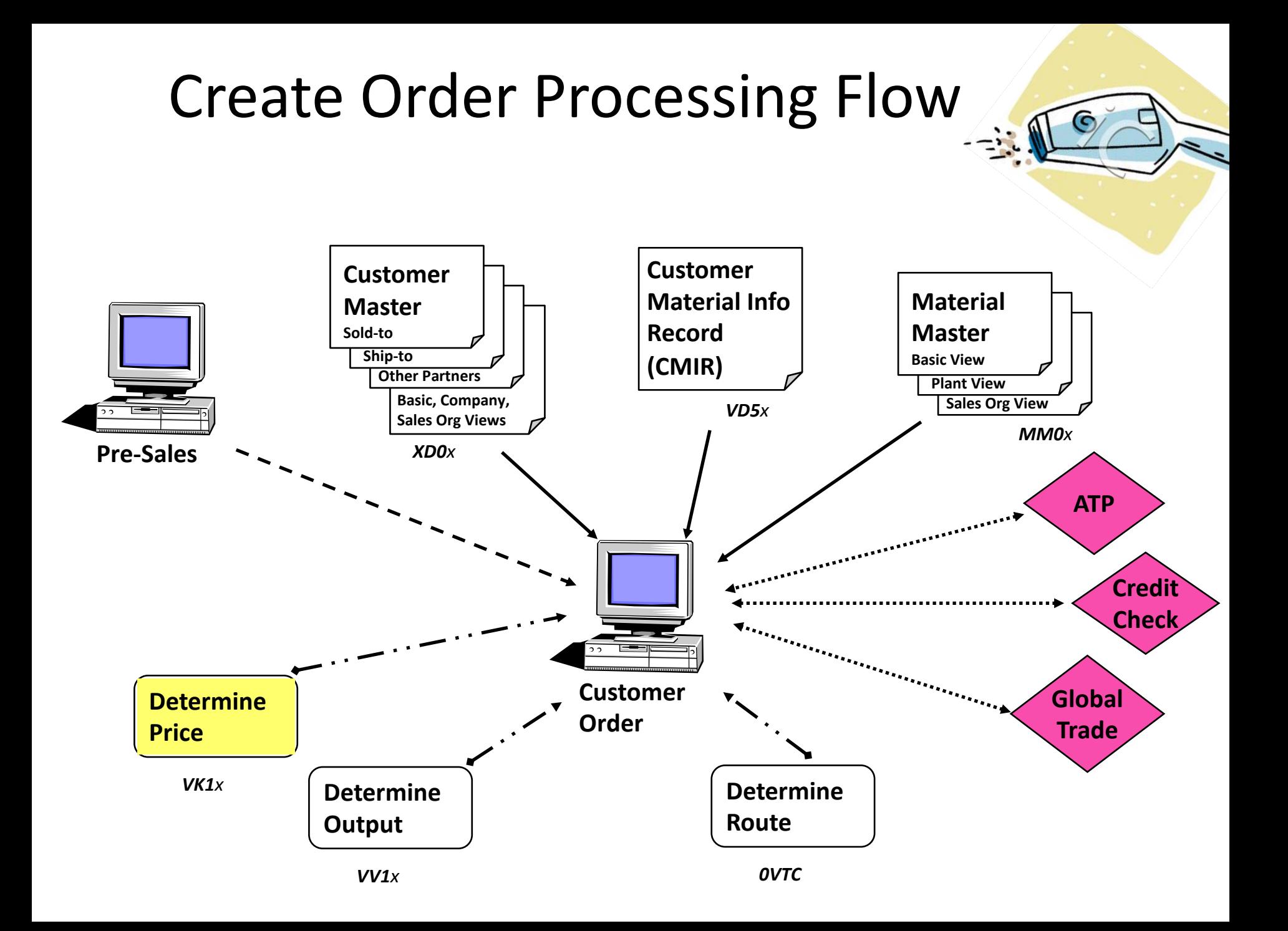

## Pricing & Conditions

#### **Determine Price**

- All components of 'Value' (external and internal)
	- Price
	- Discounts / surcharges
	- Rebates / Commissions

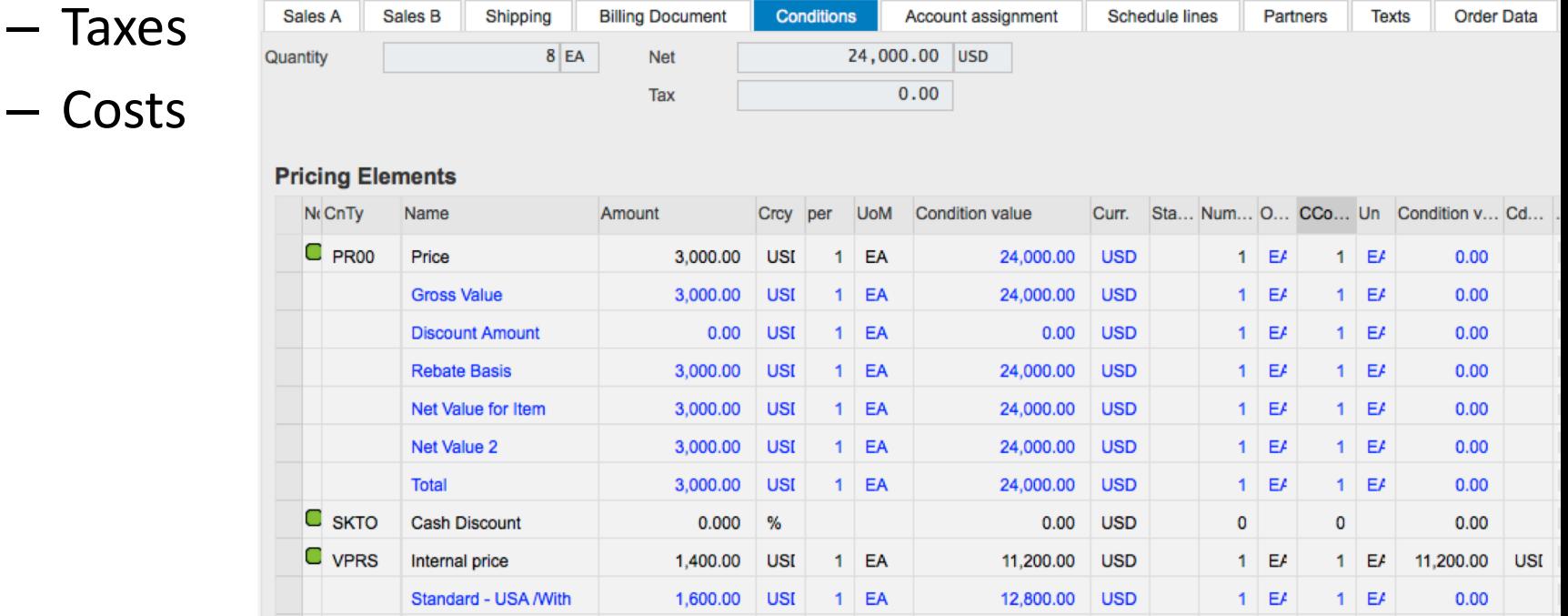

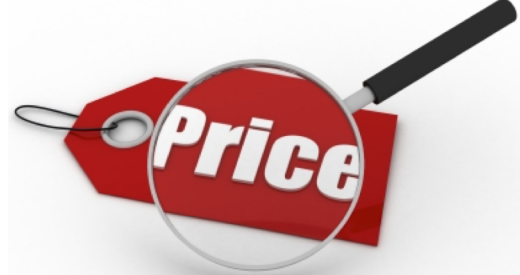

## Pricing & Conditions

- Condition Technique (used in other areas of SAP)
	- Configurable
	- 'Price's stored in condition records
		- By Key sequence (grouping of values) e.g. sales org, customer, material, …
		- Can include scales (price breaks)
		- Effective date and expiration date
	- Define 'rules' for finding applicable condition record
		- Sequential search (most specific to most generic) search using condition key values from sales order
- Next slides: GBI order -> Pricing Analysis

#### **Analysis Pricing**

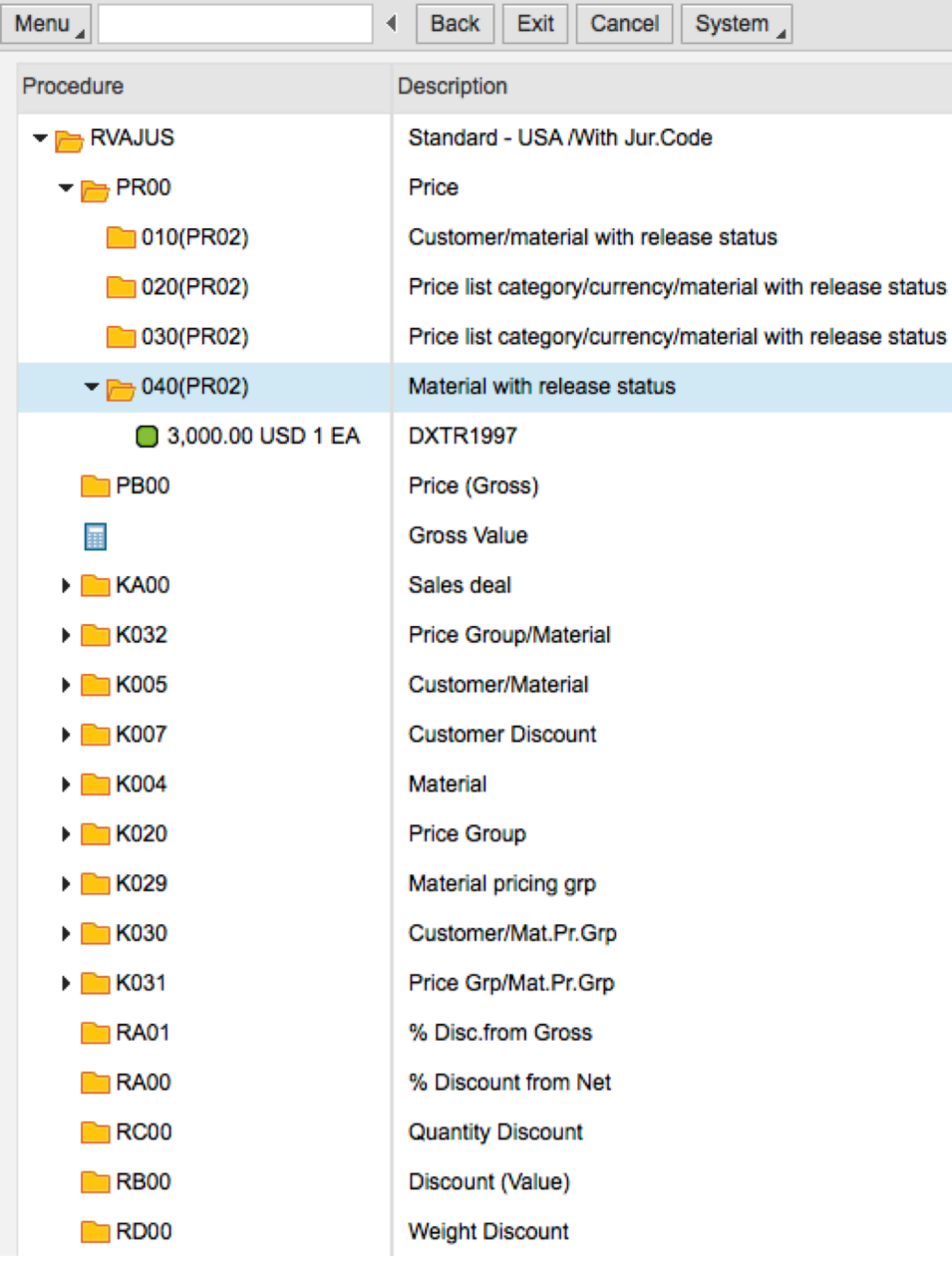

#### Access details 040 (PR00)

٨

v

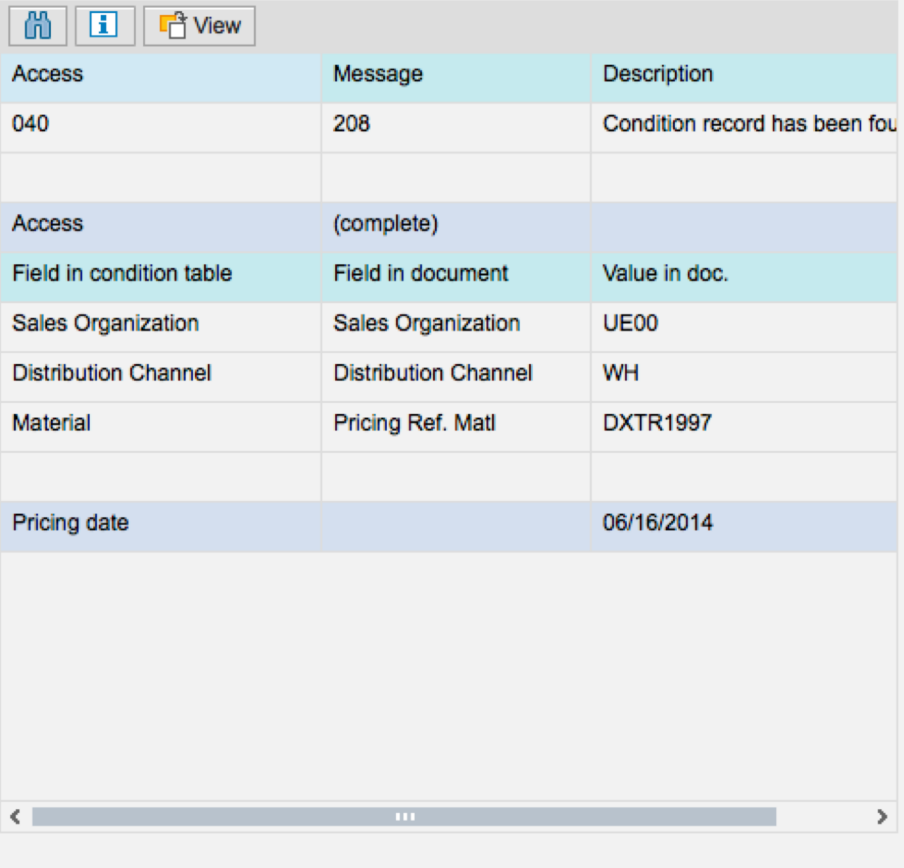

 $\cdots$ 

No more information is available.

#### **Analysis Pricing**

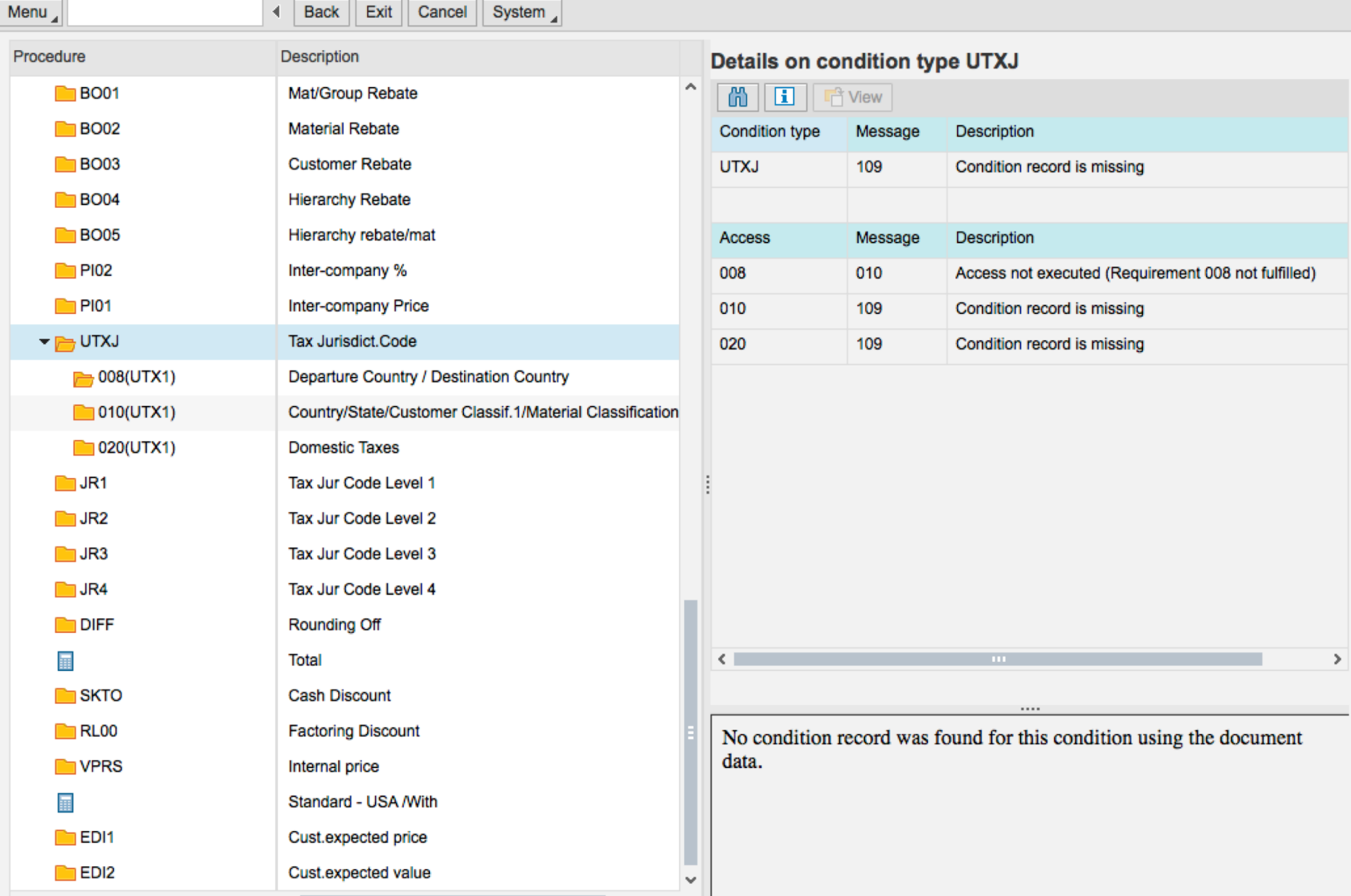

#### Credit Management

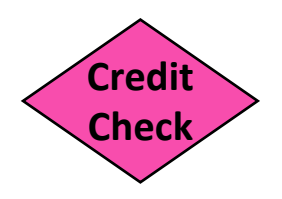

- Credit checks
	- Various criteria: limits, exposure, risk category, credit control area …
	- Can (should) be automatic -> blocks order, error messages
	- Checks include 'open' documents (orders, deliveries, invoices, receivable items
	- Static: credit limit & categories vs. all open
	- Dynamic: looks at all over defined horizon
- Correct sales documents have credit checks
	- Sales document type and Item Category dependent
- Credit Management procedures
	- New Customers
	- Periodic review of credit parameters
	- Order Approval: continual review / decisions from list of holds
- Credit Card Processing

#### Available to Promise **ANCALA ATP**

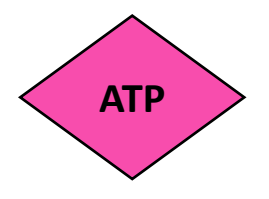

Customer requests material on certain date = **Requested Date**

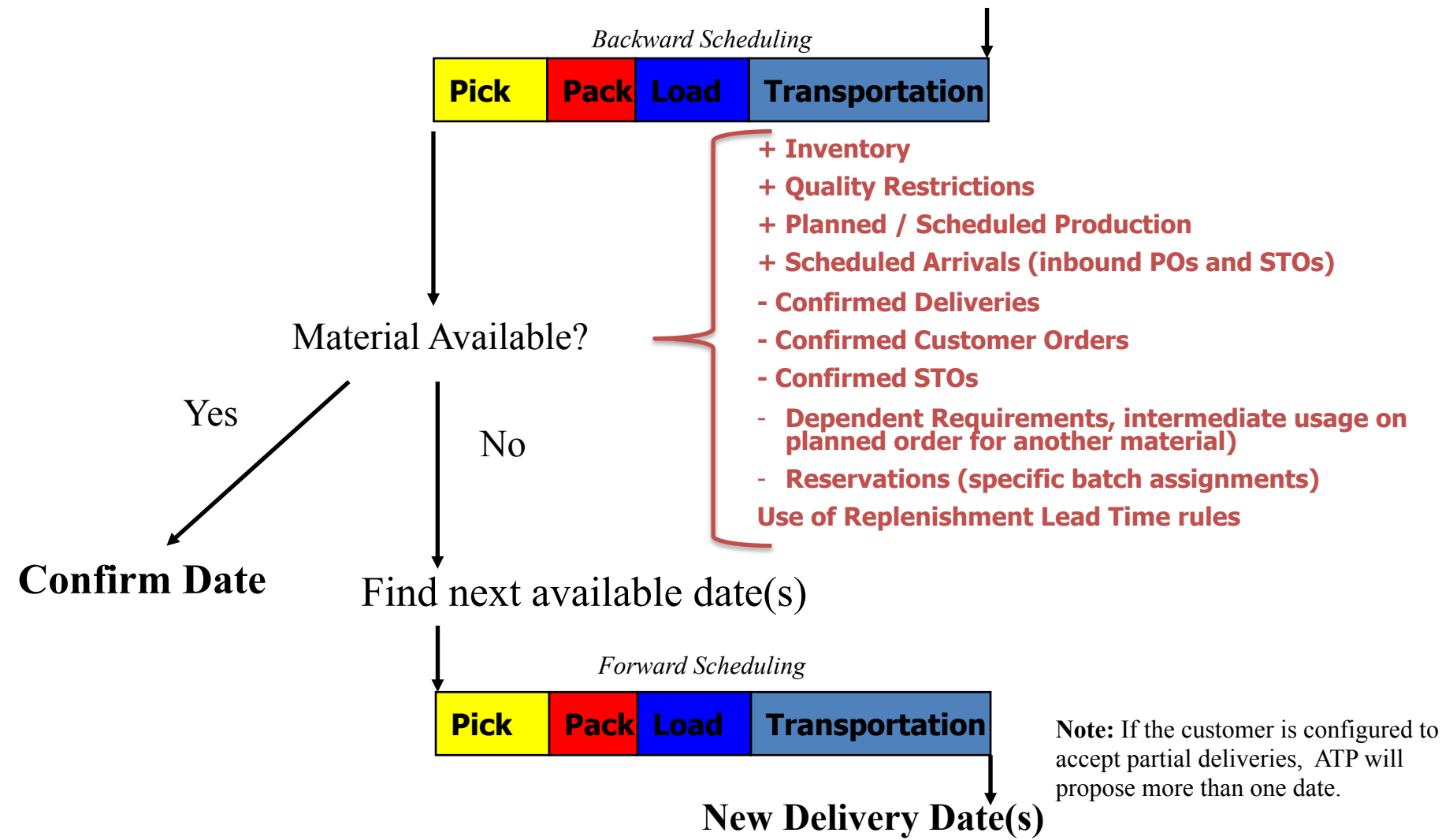

### Available to Promise **ANCALA ATP**

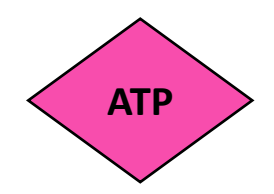

- Dynamic / Real-time
	- Changes made in SAP throughout the enterprise immediately reflected in calculation
	- Existing materials 'net' requirements are considered during the calculation
- Commitment to customer in real-time
	- ATP functionality enables commitment of expected delivery dates and quantities while the customer is on the phone
- First come-first serve
	- ATP creates a material reservation
	- Material not 'reserved' at a detailed level (e.g. A TP does not reserve a specific batch for an order, rather, available quantities are reduced)
- Controlled through configuration settings
	- Scope of check/Checking rule
- Relies on master data inputs for ATP calculation
	- Material: availability check, RLT, planned delivery time, production time, GR time
	- Customer: delivering plant, order combination, delivery options
- Integration with Materials Management
	- **Inventory**
	- Planning

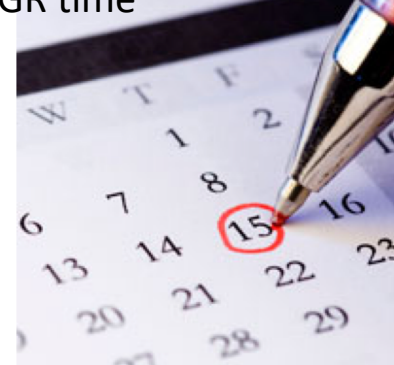

## Global Trade / Other

**Global Trade**

- Embargo Checks
- Denied / sanctioned parties
- Commodity classifications (I/E)
- Export and Import Licenses
- Customs Calculation, Processing
- Country of Origin Preference (e.g. NAFTA)
- Related reporting (Gov't)
- Other Regulations (e.g. EHS)

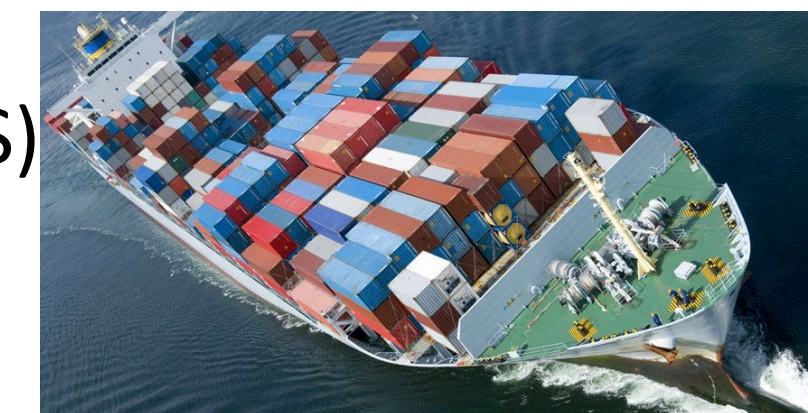

#### Other Order Controls

- **Incompletion Procedures:** assure the completeness of entered data
	- ◆ Header and Item-level by Sales Document type. Fields include:
		- ◆ **PO Number**
		- ◆ **Incoterms**
		- ◆ **Payment terms**
		- ◆ **Quantity**
		- ◆ **Net value**
		- ◆ **Plant/Shipping point**
- ◆ **Blocks**
	- ◆ On sales order to prevent:
		- ◆ Delivery creation
		- ◆ **Billing / invoice creation**
	- ◆ **Central blocks on Customer Master**

### Breakout Activity – Rules

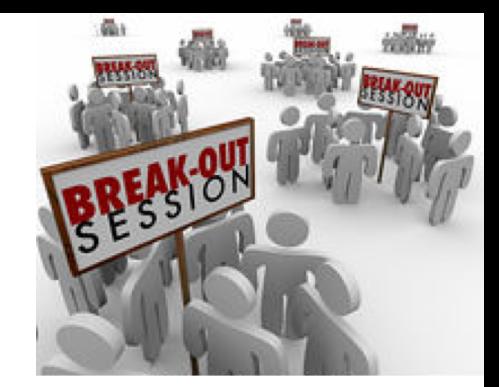

- Break into teams max of 5 people / team – Diversity a must.
- Assignment return via WebEx Notes or Word Document
- How: WebEx breakout?
- Time: assigned today 20 min (including break) – Start back **on-time**

#### Breakout Question

#### **Order to Cash Process – What Could go Wrong?**

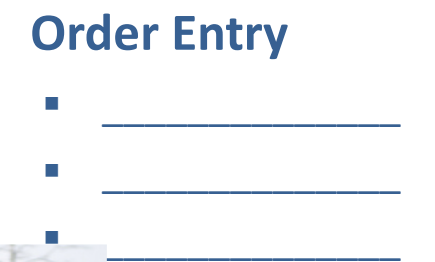

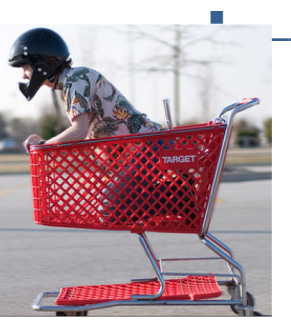

#### **Shipping**

- § **\_\_\_\_\_\_\_\_\_\_\_\_\_\_**
- § **\_\_\_\_\_\_\_\_\_\_\_\_\_\_** § **\_\_\_\_\_\_\_\_\_\_\_\_\_\_**

#### **Invoice and Payment**

- $\blacksquare$  $\blacksquare$
- $\blacksquare$

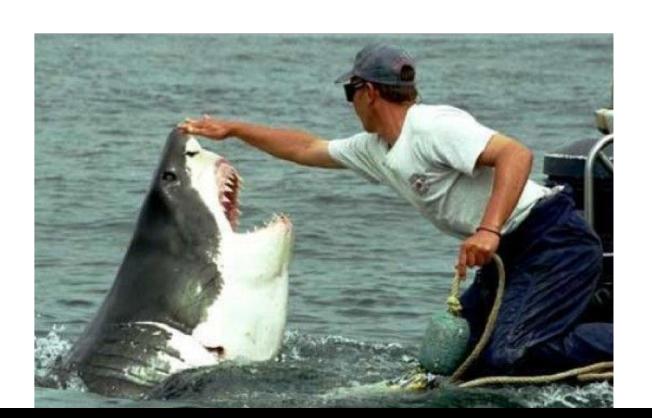

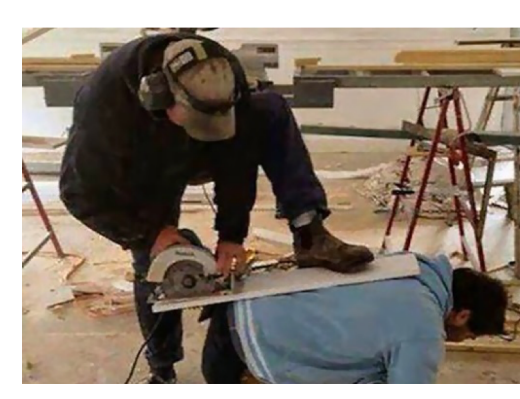

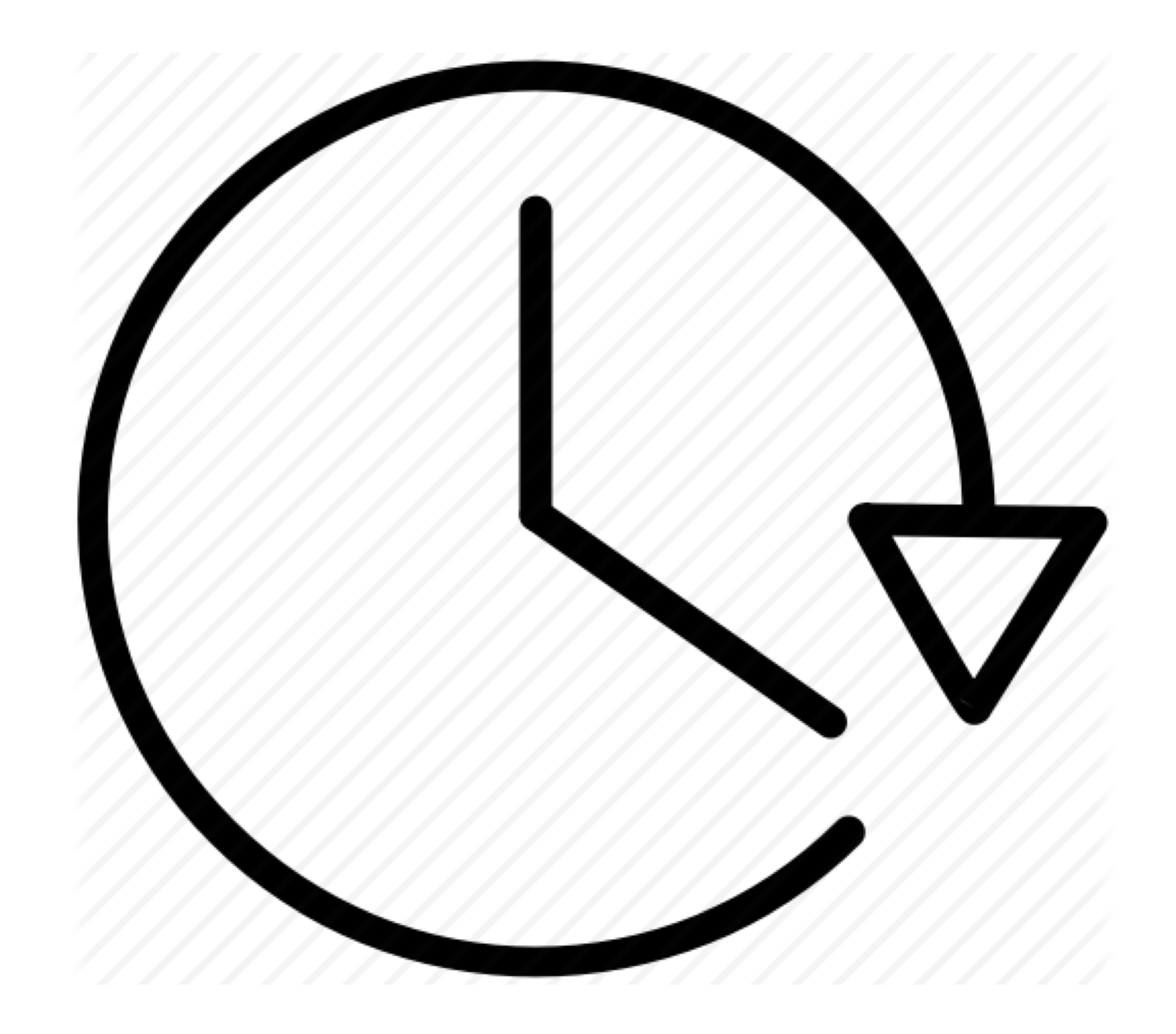

#### Report Back

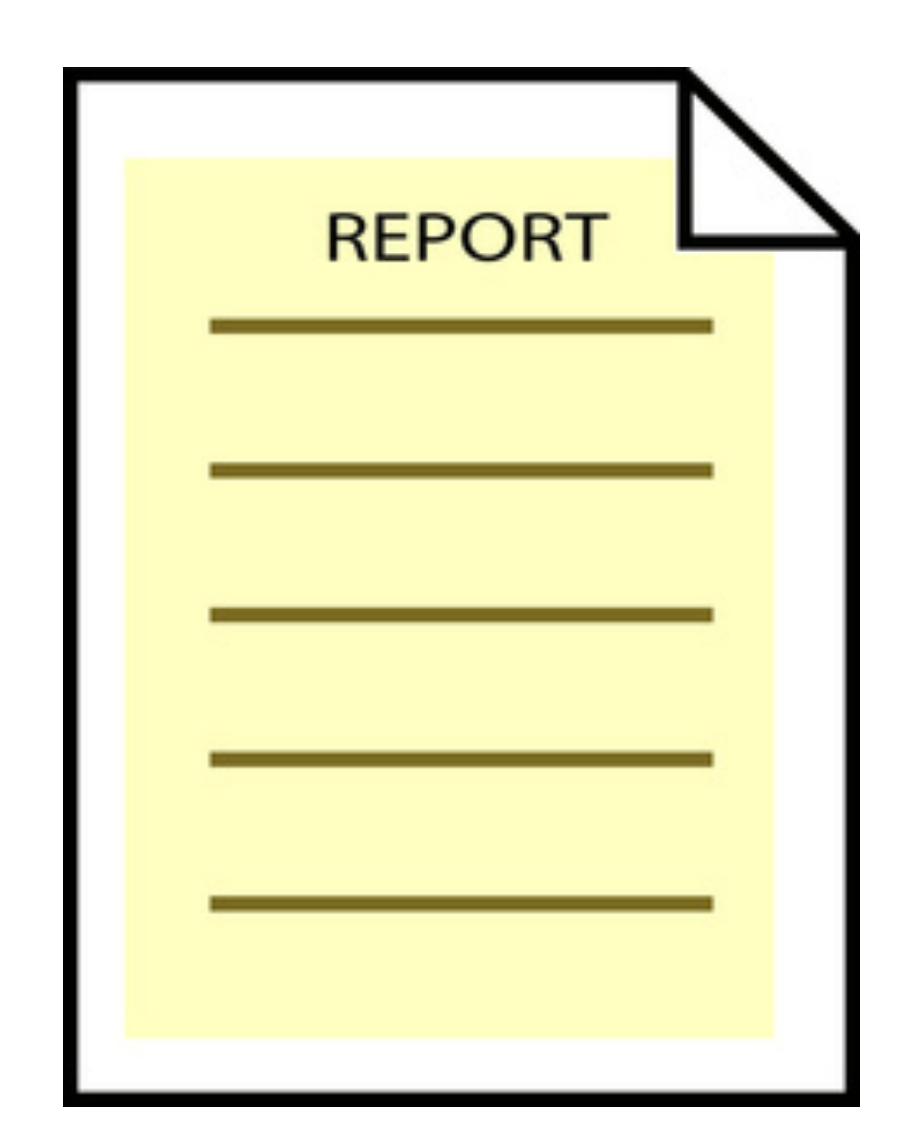

## Order to Cash (a) : Common Risks

Order Processing

- Creation of fictitious Customers
- Delivery / Ship-to address modification
- Orders not correctly Authorized Pricing
- Inadequate price negotiation
- Prices not authorized (kickbacks)
- Goods and services are provided only at authorized prices and on authorized terms
- Unauthorized surcharges / discounts including kickbacks
- Unauthorized rebates / commissions
- Credit (More a profitability, cash flow vs. external control issue)
- Goods and services are only supplied to customers with good credit rating **Other**
- Import / export control violations
- Transactions have been recorded in the in-correct period
- Sales transactions are not properly classified in accounts

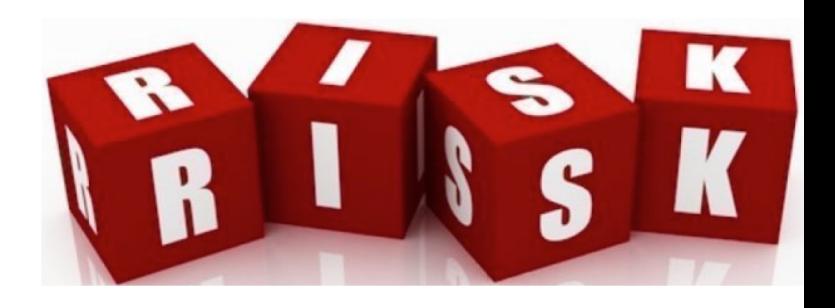

#### Order to Cash (a) : Common Controls

Order Processing

- Sales recorded only with approved sales order form
- An open-order files is maintained and reviewed regularly (e.g. unfilled orders, aged orders)
- Assure Free of charge / sample of sales orders for properly approved, classified
- No manual sales transactions
- Contractual return and warranty provisions that are clearly spelled out in the sales contract
- Record returns on pre-numbered documents that are monitored to assure they are all recorded promptly
- Credits / Debits / Returns fully authorized

#### Credit

- Formal Credit Policy (Written, taught, monitored)
- Periodic review of the credit policy by key executives
- New Customer policy, standard credit default settings. Orders not accepted unless credit limits reviewed first
- Automated credit checks on all orders, orders on hold if not.
- Special approval for large and/or unusual transactions
- Periodic review of all standing credit data. Authorization by senior staff required for changes

#### Pricing

- Authorized price lists and specified terms of trade in place
- Price setting and price change policy (Written, taught, monitored)
- Compare prices and terms on a sample of sales invoices to the authorized price list and terms of trade
- Limited / no manual pricing of orders

#### General / Other

- Segregation of duties
- Limiting access to the files to authorized individuals

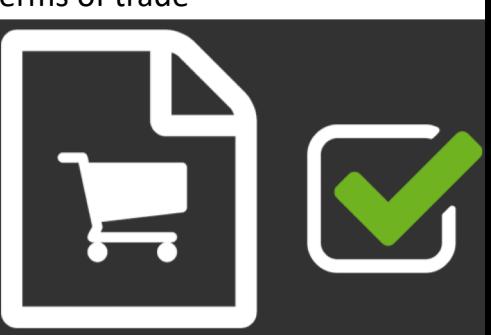

#### Reference

• Checklist: Standards of Internal Control: Invoice processing (IOFM)

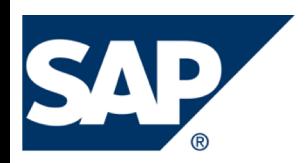

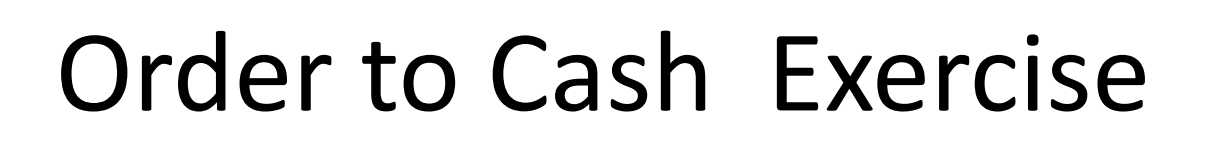

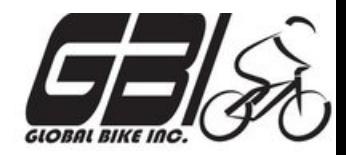

- Primary learning objectives are:
	- Experience the steps in a typical sales transaction
	- See how an ERP system handles a typical sales transaction
	- Work through the procedures involved in a test of transactions
	- Look at a special feature of the sales and distribution (SD) module of SAP
	- See the integration between Sales and Distribution (SD) and financial accounting (FI) modules of SAP

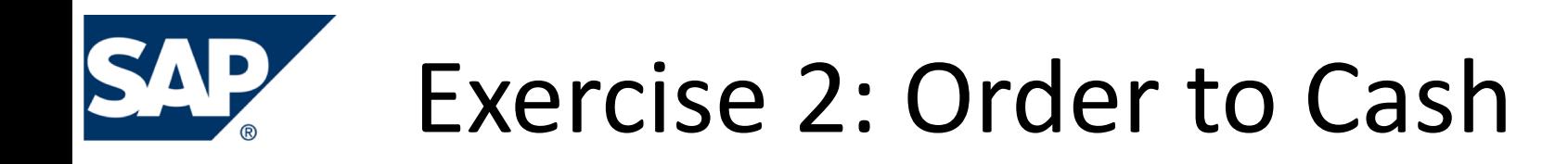

• Agenda

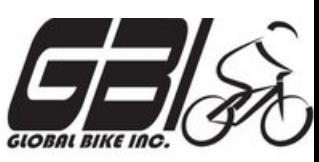

- This Class *(September 25)*: Steps 1 8
- Next Class *(October 2)*: Steps 9 15
- Following Class *(October 9)*: Steps 16 23

– *Due October 12 11:59 PM:* Assignment Submission

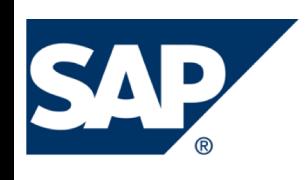

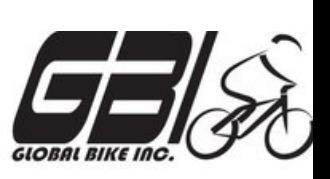

- Task 1 Extend the Material Master Record for Sales
	- Menu: *Logistics ► Materials Management ► Material Master ► Material ► Create (Special) ► Trading Goods*
	- Transaction: *MMH1*
- Task 2 Extend the Material Master Record for Sales
	- Menu: *Logistics ► Sales and Distribution ► Master Data ► Business Partners ► Customer ► Create ► Complete*
	- Transaction: *XD01*
- Task  $3 -$  Set up Credit Limits for the Customer
	- Menu: *Logistics* **►** *Sales and Distribution* **►** *Credit Management* **►** *Master Data* **►** *Change*
	- Transaction: *FD32*

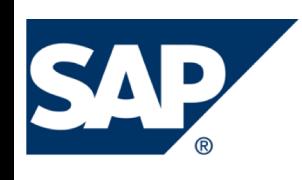

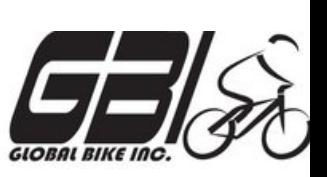

- Task 4 Check Inventory Availability
	- Quantity:
		- Menu: *Logistics* **►** *Materials Management* **►** *Material Master* **►** *Material* **►** *Display* **►** *Display Current*
		- Transaction: *MM03 - MMBE*
	- Value:
		- Menu: *Accounting ► Financial Accounting ► General Ledger ► Account ► Display Balances*
		- Transaction: *FS10N or FAGLB03*

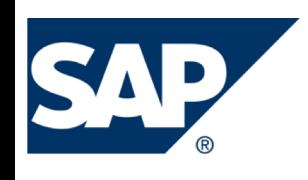

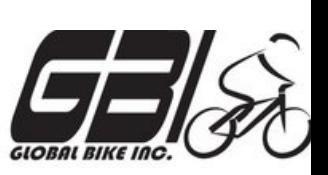

- Task 5 Check Status of Various Accounts
	- Check Inventory: MM Inventory Quantity Transaction: *MMBE (Stock Overview)*
	- Check Account Values: GL Inventory, GL Cash, Sales Revenue, Cost of Goods Sold (COGS), GL A/Receivable : Transaction: **S\_ALR\_87012291** *(Line Item Journal)*
	- Check A/P Vendor sub-ledger: Transaction: *FBL5N (Customer line item display)*

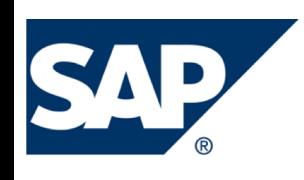

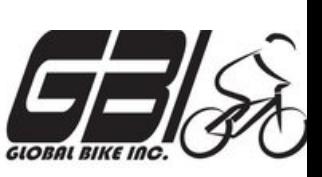

- Task 6 Create a Sales Order
	- Menu: *Logistics ► Sales and Distribution ► Sales ► Order ►Create*
	- Transaction: *VA01*
- Task 7 Display the Sales Order
	- Menu: *Logistics* **►** *Sales and Distribution* **►** *Sales* **►** *Order* **►** *Display*
	- Transaction: *VA03*
- Task 8 Display the Document Flow for the Sales Order
	- Within transaction use menu: *Environment* **►** *Display Document Flow*
	- Transaction: *VA03*
- Task 9 Check Status of Various Accounts
	- See details of Task 5

#### Extra Slides

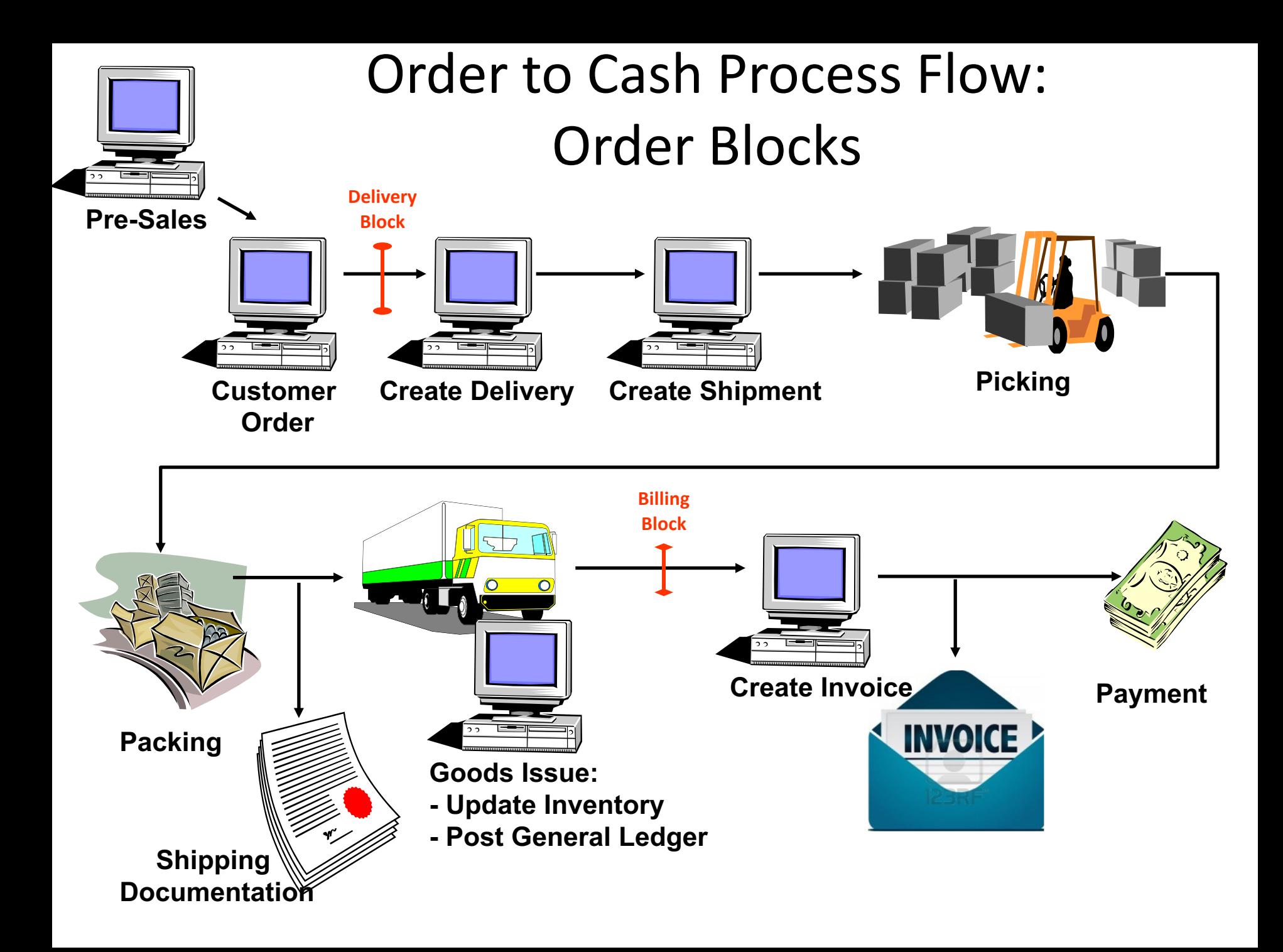

#### Order to Cash Functions in SAP

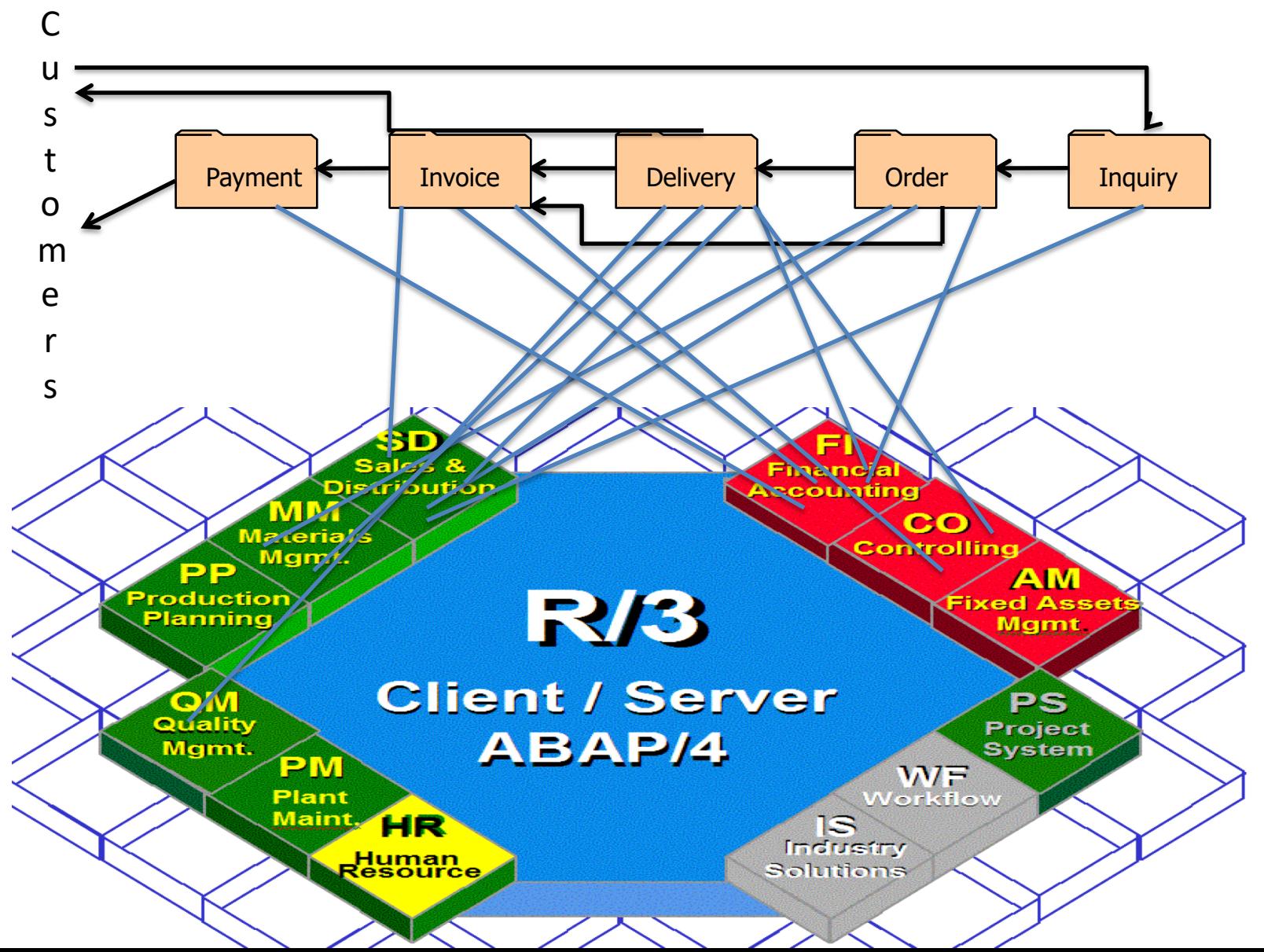

#### Order to Cash Functions in SAP

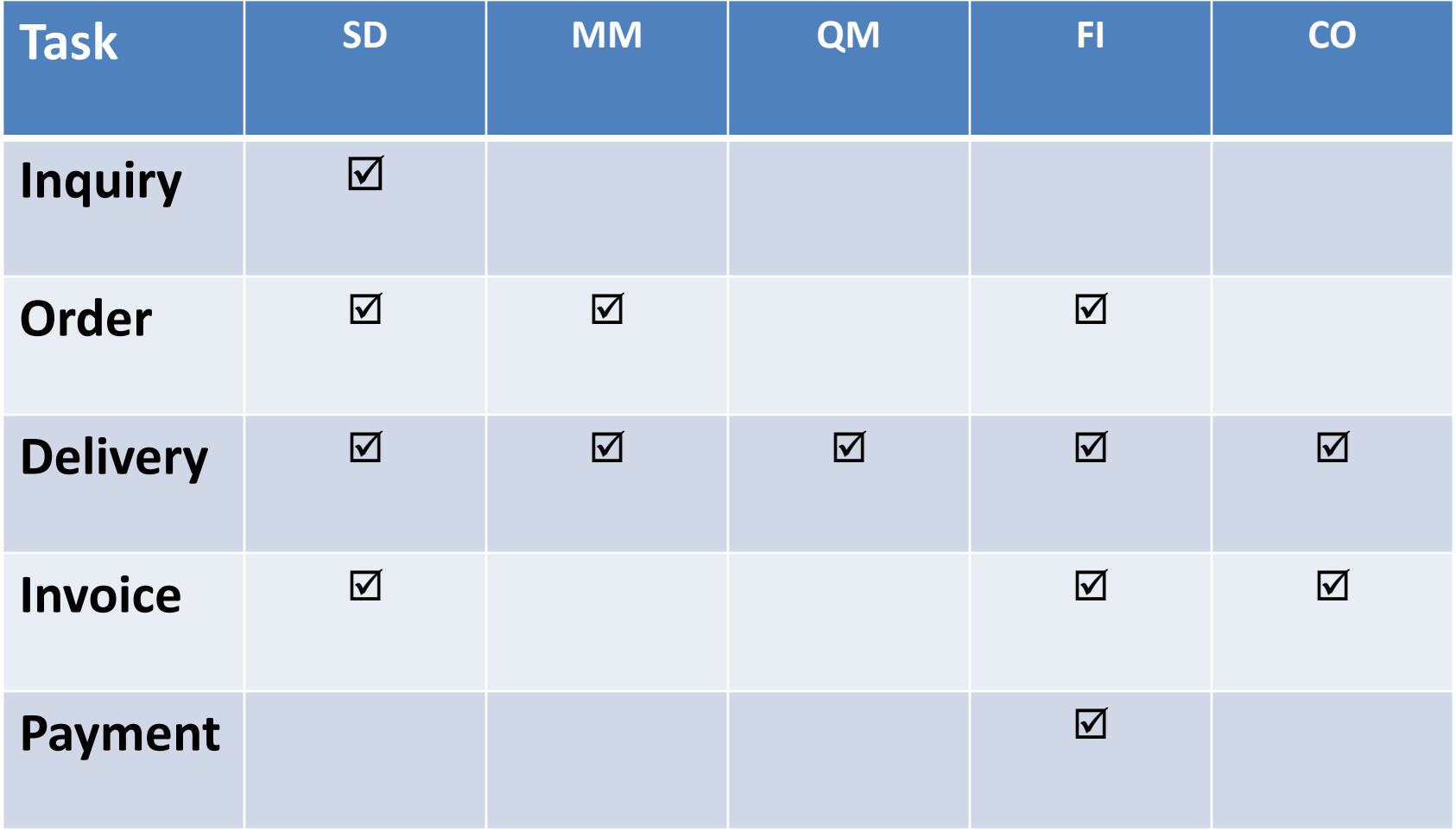

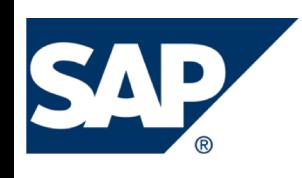

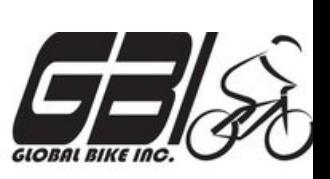

- Task  $10$  Create the Delivery for the Sales Order
	- Menu: *Logistics* **►** *Sales and Distribution* **►***Shipping & Transportation* 
		- **►** *Outbound Delivery* **►***Create* **►***Single Document* **►***With Reference to Sales Order*
	- Transaction: *VL01N*
- Task 11 Check Status of Various Accounts
	- See details of Task 5
- Task 12 Display the Document Flow for the Sales Order
	- Within transaction use menu: *Environment* **►** *Display Document Flow*
	- Transaction: *VA03*

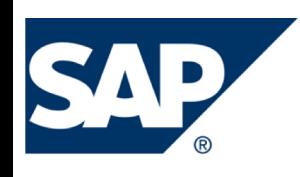

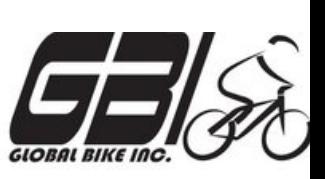

- Task 13 Post the Goods Issue
	- Menu: *Logistics* **►** *Sales and Distribution* **►** *Shipping & Transportation* **►** *Outbound Delivery* **►** *Change* **►***Single Document (VL02N)*
	- Transaction: *VL02N*
- Task 14 Check Status of Various Accounts
	- See details of Task 5
- Task 15 Display the Document Flow for the Sales Order
	- Within transaction use menu: *Environment* **►** *Display Document Flow*
	- Transaction: *VA03*

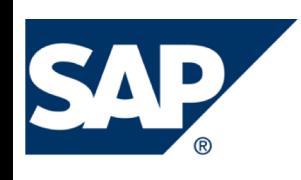

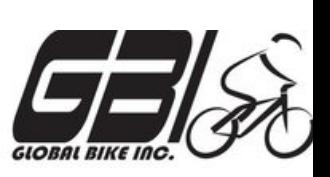

- Task  $16$  Create an Invoice for the Delivery
	- Menu: *Logistics* **►** *Sales and Distribution* **►** *Billing* **►** *Billing Document* **►** *Create*
	- Transaction: *VF01*
- Task 17 Check Status of Various Accounts
	- See details of Task 5
- Task  $18$  Display the Document Flow for the Sales Order
	- Within transaction use menu: *Environment* **►** *Display Document Flow*
	- Transaction: *VA03*

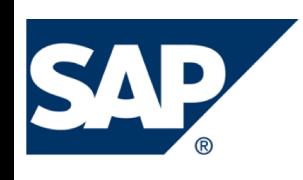

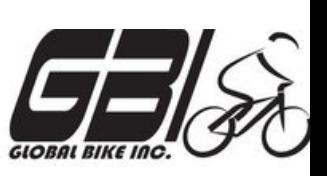

- Task 19 Locate the Accounting Document Number
	- Menu: *Logistics* **►** *Sales and Distribution* **►** *Billing* **►** *Billing Document* **►** *Display*
	- Transaction: *VF03*
- Task 20 Post the Customer's Payment on Account
	- Menu: *Accounting* **►** *Financial Accounting* **►***Accounts Receivable* **►** *Document Entry* **►** *Incoming Payment*
	- Transaction: *F-28*

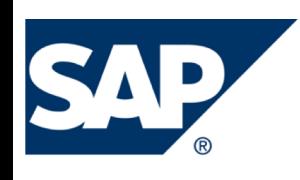

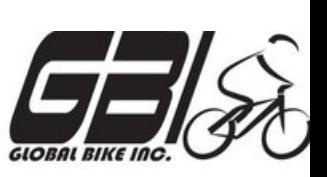

- Task 21 Check Status of Various Accounts
	- See details of Task 5
- Task 22 Display the Document Flow for the Sales Order
	- Within transaction use menu: *Environment* **►** *Display Document Flow*
	- Transaction: *VA03*
- Task 23 Write Down the Journal Entries the System Made – Non-SAP Task

#### Extra Slides

#### Control Definition Outline

- **Reference #** Unique, assigned reference #
- **Control Activity** Summary of control activity
- **Process** Owning Process (Can only be 1)
- **Sub-Process**
- **Location** Where activity occurs
- **Frequency**
	- X: Multiple times a day
	- D: Daily
	- W: Weekly
	- M: Monthly
	- Q: Quarterly
	- A: Annual
- **Control Activity (Typically for Manual Controls)**
	- R: Reconciliation
	- A: Authorization
	- S: SOD/Safeguarding
	- M: Monitoring/ Review
	- P: Processing
- **Control Owner Title** Title of person responsible for completing the control